# Package 'tmod'

March 31, 2023

Type Package

Title Feature Set Enrichment Analysis for Metabolomics and Transcriptomics

**Version** 0.50.13

Maintainer January Weiner <january.weiner@gmail.com>

Description Methods and feature set definitions for feature or gene set enrichment analysis in transcriptional and metabolic profiling data. Package includes tests for enrichment based on ranked lists of features, functions for visualisation and multivariate functional analysis. See Zyla et al (2019) [<doi:10.1093/bioinformatics/btz447>](https://doi.org/10.1093/bioinformatics/btz447).

URL <https://tmod.online>, <https://github.com/january3/tmod/>,

<https://january3.github.io/tmod/>

License GPL  $(>= 2.0)$ 

Depends  $R (= 2.10)$ 

LazyData false

VignetteBuilder knitr

#### Imports

beeswarm,tagcloud,XML,methods,plotwidgets,RColorBrewer,gplots,tibble,pheatmap,ggplot2,tidyr,purrr,rlang,tidyselect,ggrepel

Suggests testthat,knitr,rmarkdown,dplyr,pander,cowplot

RoxygenNote 7.2.0

Encoding UTF-8

NeedsCompilation no

Author January Weiner [aut, cre] (<<https://orcid.org/0000-0003-1438-7819>>)

Repository CRAN

Date/Publication 2023-03-31 12:50:02 UTC

# R topics documented:

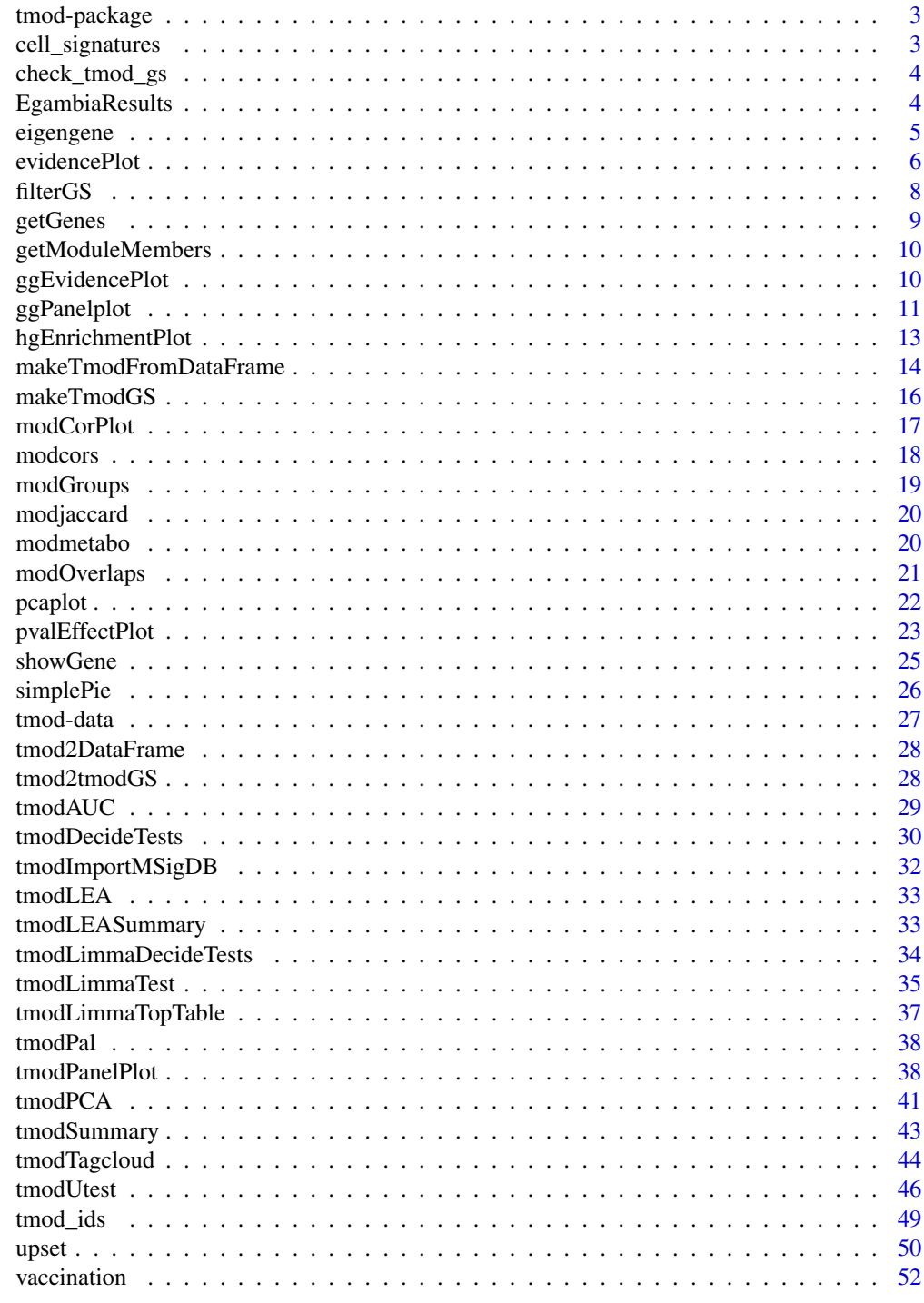

**Index** 

<span id="page-2-1"></span><span id="page-2-0"></span>

Transcriptional Module Analysis

## Details

The primary role of this package is to provide published module assignments between genes and transcriptional modules, as well as tools to analyse and visualize the modules.

#### See Also

[tmodHGtest](#page-45-1), [tmodUtest](#page-45-2)

cell\_signatures *Cell type signatures*

#### Description

Cell type signatures

#### Format

An object of class tmodGS

#### Details

\* CellMarker: Zhang X, Lan Y, Xu J, Quan F, Zhao E, Deng C, Luo T, Xu L, Liao G, Yan M, Ping Y. CellMarker: a manually curated resource of cell markers in human and mouse. Nucleic acids research. 2019 Jan 8;47(D1):D721-8.

\* CIBERSORT: Newman AM, Liu CL, Green MR, Gentles AJ, Feng W, Xu Y, Hoang CD, Diehn M, Alizadeh AA. Robust enumeration of cell subsets from tissue expression profiles. Nature methods. 2015 May;12(5):453-7.

\* PanglaoDB: Franzén O, Gan LM, Björkegren JL. PanglaoDB: a web server for exploration of mouse and human single-cell RNA sequencing data. Database. 2019 Jan 1;2019.

#### Source

CIBERSORT, CellMarkers, PanglaoDB

#### Examples

```
## to use cell signatures, type
data(cell_signatures)
data(vaccination)
gl <- vaccination$GeneName[ order(vaccination$qval.F.D1) ]
tmodCERNOtest(gl, mset=cell_signatures)
```
check\_tmod\_gs *Check an object of class tmodGS*

#### Description

Check an object of class tmodGS

#### Usage

check\_tmod\_gs(object)

## Arguments

object an object of class tmodGS

EgambiaResults *Gene expression in TB patients and Healthy controls*

#### Description

Gene expression in TB patients and Healthy controls

## Details

This data set has been constructed from the gene expression data set accessible in the Gene Expression Omnibus (GEO) at the accession number GSE28623. Ten healthy donors (NID, non-infected donors) and 10 tubercolosis patients (TB) have been randomly selected from the full data set, and top 25 genes with the highest IQR have been selected for further analysis. Genes without an Entrez gene (EG) identifier have likewise been omitted.

The Egambia object is a data frame. The first three columns are the gene symbol, gene name and Entrez gene (EG) identifier. The remaining columns correspond to the gene expression data.

<span id="page-3-0"></span>

#### <span id="page-4-0"></span>eigengene 5

#### Examples

```
## Not run:
# The data set has been generated as follows:
# get the data set from GEO
library(GEOquery)
gambia <- getGEO("GSE28623")[[1]]
# Convert to limma and normalize
library(limma)
e <- new("EListRaw", list(E= exprs(gambia), genes=fData(gambia), targets= pData(gambia)))
e.bg <- backgroundCorrect(e, method= "normexp")
en <- normalizeBetweenArrays(e.bg, method= "q")
en <- avereps(en, ID=en$genes$NAME)
en <- en[ en$genes$CONTROL_TYPE == "FALSE", ]
en$targets$group <- factor(gsub(" whole blood RNA *", "", en$targets$description))
# Fill in Entrez Gene IDs
library(org.Hs.eg.db)
en$genes$EG <- ""
sel <- en$genes$REFSEQ %in% ls(org.Hs.egREFSEQ2EG)
en$genes$EG[sel] <- mget(as.character(en$genes$REFSEQ[sel]), org.Hs.egREFSEQ2EG)
# Filter by IQR and missing EG's
iqrs <- apply(en$E, 1, IQR)
en2 <- en[ iqrs > quantile(iqrs, 0.75) & en$genes$EG != "", ]
# Select 10 random samples from NID and TB groups
en2 <- en2[ , c(sample(which(en2$targets$group == "NID"), 10),
                 sample(which(en2$targets$group == "TB"), 10)) ]
colnames(en2$E) <- en2$targets$group
Egambia <- cbind(en2$genes[ , c("GENE_SYMBOL", "GENE_NAME", "EG") ], en2$E)
## End(Not run)
```
eigengene *Calculate the eigengene of a module from a data set*

#### **Description**

Calculate the eigengene of a module from a data set

#### Usage

```
eigengene(x, g, mset = NULL, k = 1)
```
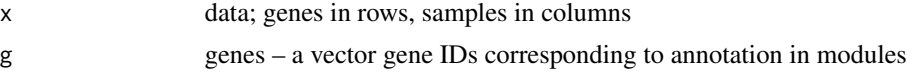

<span id="page-5-0"></span>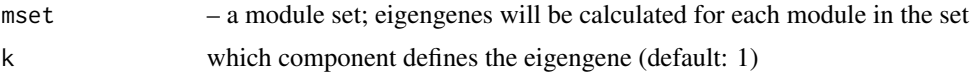

#### Details

The eigengene of a module is here defined as the first principal component of a PCA on the gene expression of all genes from a module.

#### Value

A numeric matrix with rows corresponding to modules. If there was not a sufficient number of genes in a module corresponding to the data set, the row will contain only NA's.

#### Examples

```
data(Egambia)
data(tmod)
x \leftarrow Egambia[, -c(1:3)]
ifns <- tmod[ grep("[Ii]nterferon", tmod$gs$Title) ]
eigv <- eigengene(x, Egambia$GENE_SYMBOL, ifns)
plot(eigv["LI.M127", ], eigv["DC.M1.2",])
# which interferon modules are correlated
cor(eigv)
```
evidencePlot *Create an evidence plot for a module*

## Description

Create an evidence plot for a module

#### Usage

```
evidencePlot(
  l,
 m,
 mset = "all",rug = TRUE,roc = TRUE,filter = FALSE,
  unique = TRUE,add = FALSE,
  col = "black",col.rug = "#eeeeee",
  gene.labels = NULL,
  gene.colors = NULL,
  gene.lines = 1,
```
## evidencePlot 7

```
gl. cex = 1,style = \sqrt{r} roc",
  1wd = 1,
  1ty = 1,rug.size = 0.2,
  legend = NULL,
  ...
\mathcal{L}
```
## Arguments

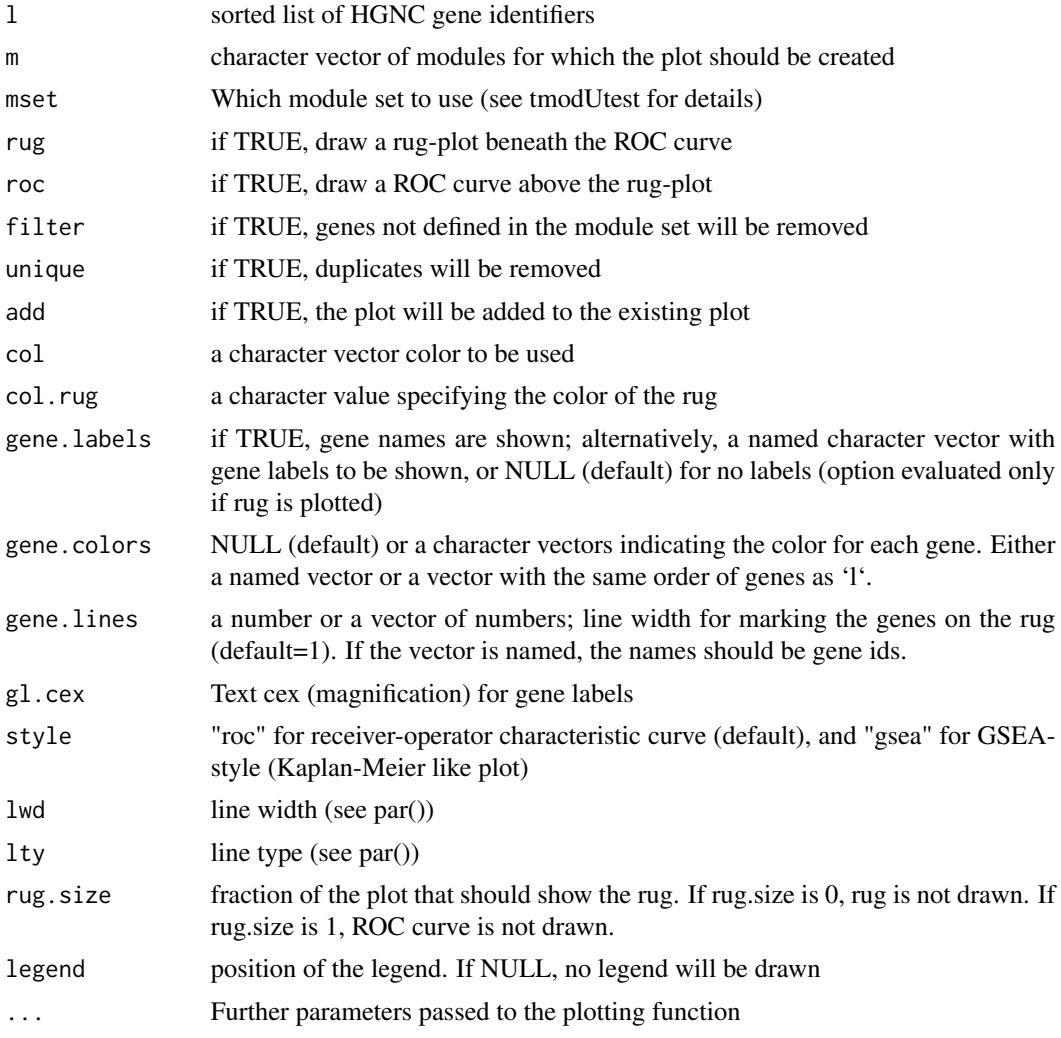

## Details

This function creates an evidence plot for a module, based on an ordered list of genes. By default, the plot shows the receiving operator characteristic (ROC) curve and a rug below, which indicates the distribution of the module genes in the sorted list.

<span id="page-7-0"></span>Several styles of the evidence plot are possible: \* roc (default): a receiver-operator characteristic like curve; the area under the curve corresponds to the effect size (AUC) \* roc\_absolute: same as above, but the values are not scaled by the total number of genes in a module \* gsea \* enrichment: the curve shows relative enrichment at the given position

#### See Also

[tmod-package()], [hgEnrichmentPlot()]

#### Examples

```
# artificially enriched list of genes
set.seed(123)
data(tmod)
bg <- sample(tmod$gv)
fg <- getGenes("LI.M127", as.list=TRUE)[[1]]
fg <- sample(c(fg, bg[1:1000]))
l <- unique(c(fg, bg))
evidencePlot(l, "LI.M127")
evidencePlot(l, filter=TRUE, "LI.M127")
```
filterGS *Filter by genes belonging to a gene set from a data frame*

## Description

Filter a data frame or vector by genes belonging to a gene set

## Usage

```
filterGS(genes, gs, mset = "all")
```
 $showModule(x, genes, gs, mset = "all", extra = NULL)$ 

#### Arguments

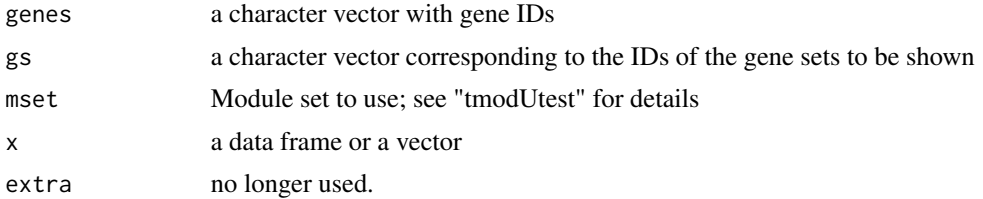

#### Details

filterGS filters a vector of gene IDs based on whether the IDs belong to a given set of gene sets, returning a logical vector.

The showModule function is deprecated and will be removed in future.

#### <span id="page-8-0"></span>getGenes 2012 and 2012 and 2012 and 2012 and 2012 and 2012 and 2012 and 2012 and 2012 and 2012 and 2012 and 20

#### Value

filterGS returns a logical vector of length equal to genes, with TRUE indicating that the given gene is a member of the gene sets in 'gs'.

#### Examples

```
data(Egambia)
## LI.M127 type I interferon response
sel <- filterGS("LI.M127", Egambia$GENE_SYMBOL)
head(Egambia[sel, ])
```
getGenes *Get genes belonging to a gene set*

## Description

Get genes belonging to a gene set

#### Usage

```
getGenes(gs = NULL, genes = NULL, fg = NULL, mset = "all", as.list = FALSE)
```
#### Arguments

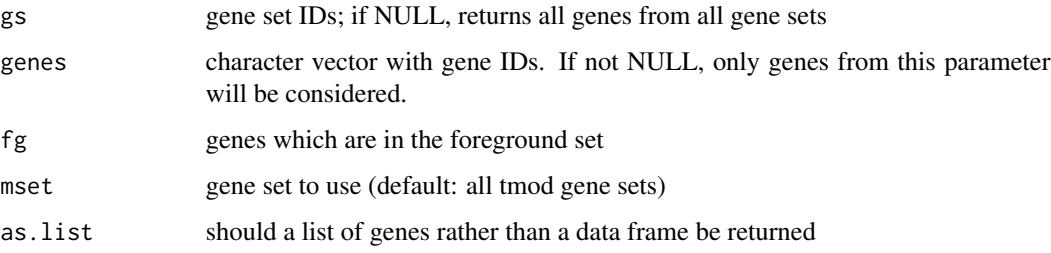

## Details

Create a data frame mapping each module to a comma separated list of genes. If genelist is provided, then only genes in that list will be shown. An optional column, "fg" informs which genes are in the "foreground" data set.

#### Value

data frame containing module to gene mapping, or a list (if as.list == TRUE

<span id="page-9-0"></span>

Return the contents of a gene set

#### Usage

```
getModuleMembers(x, mset = "all")
```
## Arguments

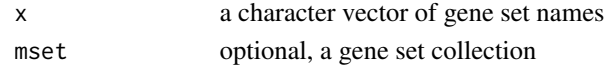

## Details

This function returns the selected gene sets from a collection.

#### Value

A list of gene sets

#### Examples

```
# show the interferon related modules
getModuleMembers(c("LI.M127", "LI.M158.0", "LI.M158.0"))
getModuleMembers("LI.M127")
```
ggEvidencePlot *Create an evidence plot for a module (ggplot2 version)*

## Description

Create an evidence plot for a module (ggplot2 version)

## Usage

```
ggEvidencePlot(
  l,
  m,
  mset = NULL,
  filter = FALSE,
  unique = TRUE,
  gene.labels = NULL,
  gene.colors = NULL
\mathcal{E}
```
## <span id="page-10-0"></span>ggPanelplot 11

## Arguments

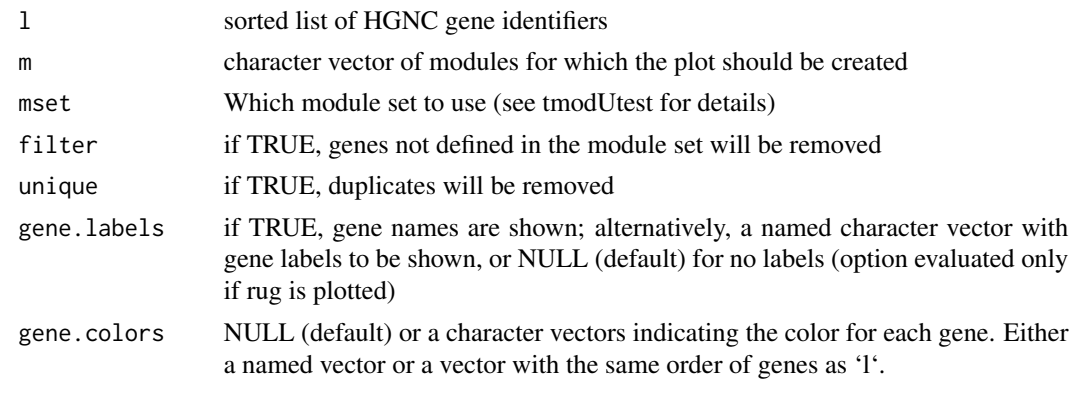

ggPanelplot *Create a tmod panel plot using ggplot*

## Description

Create a tmod panel plot using ggplot

## Usage

```
ggPanelplot(
 res,
  sgenes = NULL,
 auc_thr = 0.5,
 q_{\text{thr}} = 0.05,
 filter_{row_q} = 0.01,
  filter_{row\_auc} = 0.65,
  q_cutoff = 1e-12,
 cluster = TRUE,
  id_order = NULL,
 effect_size = "auto",
  colors = c("red", "grey", "blue"),
  label_angle = 45,
 add\_ids = TRUE,mset = NULL
)
```
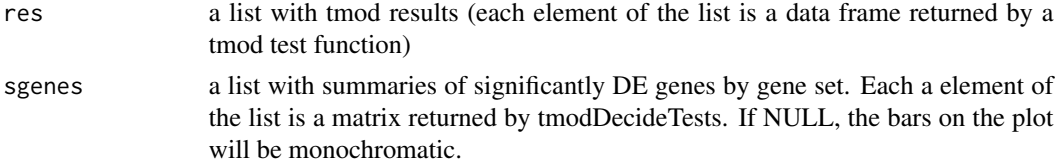

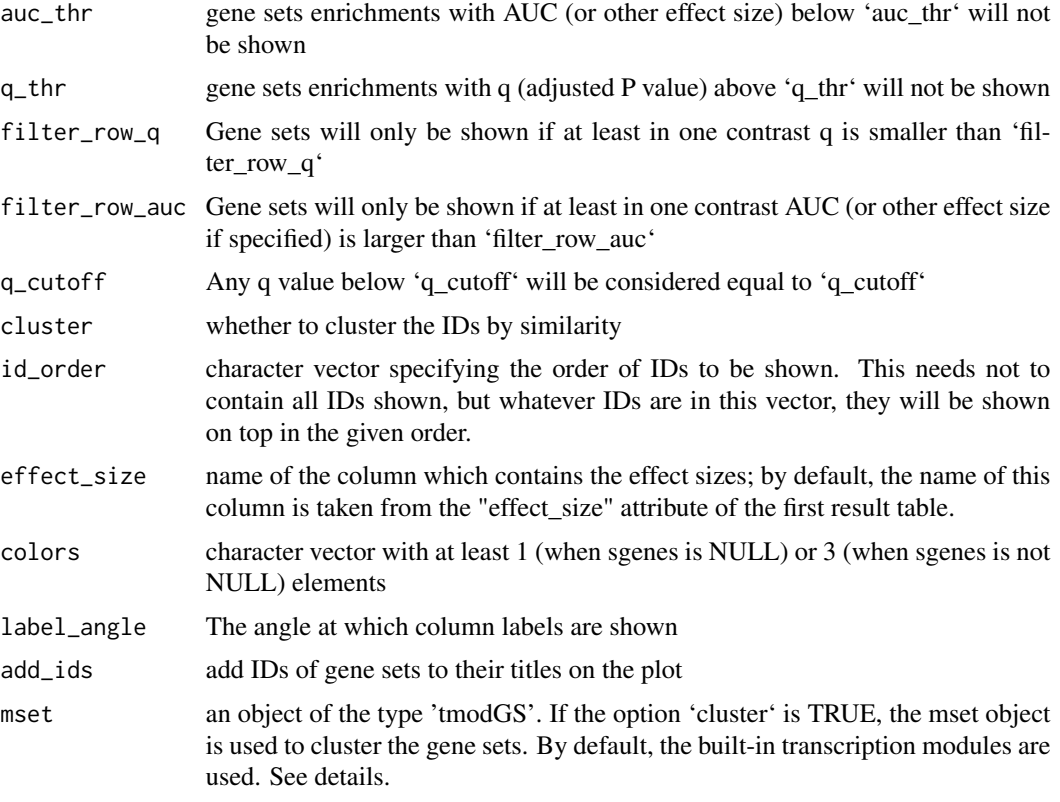

#### Details

Panel plot is a kind of a heatmap. This is the most compact way of representing the results of several gene set enrichment analyses. Each row of a panel plot shows the result for one gene set, and each column shows corresponds to one analysis. For example, if one tests gene set enrichment for a number of different contrasts, then each contrast will be represented in a separate column.

Each cell of a panel plot shows both the effect size and the p-value. The p-value is encoded as transparency: the enrichments with a lower p-value have stronger colors. The size of the bar corresponds to the effect size, however it is defined. For example, in case of the tmodCERNOtest, tmodZtest or tmodUtest it is the area under curve, AUC.

In addition, the bars may also encode information about the number of up- or down-regulated genes. For this, an object must be created using the function tmodDecideTests. This object provides information about which genes in a particular gene set are regulated in which direction.

The order of the gene sets displayed is, by default, determined by clustering the gene sets based on their overlaps. For this to work, ggPanelplot must know about what genes are contained in which gene sets. This is provided by the parameter 'mset'. By default (when mset is NULL) this is the built-in list of gene sets. If, however, the results of gene set enrichment come from a different set of gene sets, you need to specify it with the mset parameter. See Examples.

#### Value

The object returned is a ggplot2 object which can be further modified the usual way.

#### <span id="page-12-0"></span>hgEnrichmentPlot 13

#### See Also

[tmodDecideTests()], [tmodPanelPlot()]

## Examples

```
## prepare a set of results
data(Egambia)
genes <- Egambia$GENE_SYMBOL
exprs <- Egambia[ , -1:-4 ]
group <- gsub("\\..*", "", colnames(exprs))
## test differential expression using limma
design \le cbind(Intercept=rep(1, 30), TB=rep(c(0,1), each= 15))
## Not run:
library(limma)
fit <- eBayes( lmFit(Egambia[,-c(1:3)], design))
tt <- topTable(fit, coef=2, number=Inf, genelist=Egambia[,1:3] )
res <- tmodCERNOtest(tt$GENE_SYMBOL)
## show the results using a panel plot
ggPanelplot(list(limma=res))
## add information about the significant genes
sgenes <- tmodDecideTests(tt$GENE_SYMBOL, lfc=tt$logFC, pval=tt$adj.P.Val)
names(sgenes) <- "limma"
ggPanelplot(list(limma=res), sgenes=sgenes)
## we will now compare the results of enrichments for different types of
## differential expression tests on the data
res_utest <- apply(exprs, 1, function(x) wilcox.test(x ~ group)$p.value)
res_ttest <- apply(exprs, 1, function(x) t.test(x \sim group)$p.value)
## Calculate the gene set enrichment analysis results for each of the
## different types of tests
res_tmod <- list()
res_tmod$limma <- res
res_tmod$utest <- tmodCERNOtest(genes[order(res_utest)])
res_tmod$ttest <- tmodCERNOtest(genes[order(res_ttest)])
ggPanelplot(res_tmod)
## Using the `mset` parameter
## First, we generate results using a different set of gene sets
data(cell_signatures)
res_cs <- tmodCERNOtest(tt$GENE_SYMBOL, mset=cell_signatures)
## the following will triger a warning that no clustering is possible
## because ggPanelplot doesn't have the information about the gene set
## contents
ggPanelplot(list(res=res_cs))
## if we use the mset parameter, clustering is available
ggPanelplot(list(res=res_cs), mset=cell_signatures)
## End(Not run)
```
hgEnrichmentPlot *Create a visualisation of enrichment*

<span id="page-13-0"></span>Create a visualisation of enrichment

## Usage

```
hgEnrichmentPlot(fg, bg, m, mset = "all", ...)
```
## Arguments

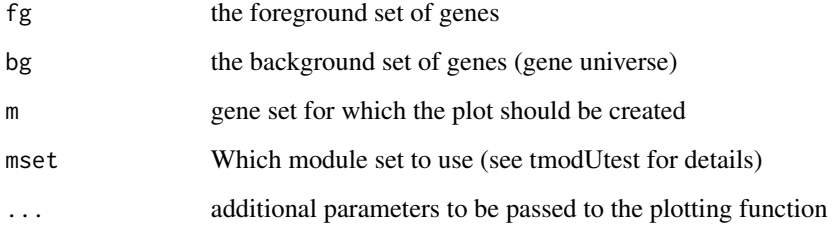

## Details

This functions creates a barplot visualizing the enrichment of a module in the foreground (fg) set as compared to the background (bg) set. It is the counterpart

## See Also

[tmod-package](#page-2-1), [evidencePlot()]

## Examples

```
set.seed(123)
data(tmod)
bg <- tmod$gv
fg <- getGenes("LI.M127", as.list=TRUE)[[1]]
fg <- sample(c(fg, bg[1:100]))
hgEnrichmentPlot(fg, bg, "LI.M127")
```
makeTmodFromDataFrame *Convert a data frame to a tmod object*

## Description

Convert a data frame to a tmod object

## <span id="page-14-0"></span>Usage

```
makeTmodFromDataFrame(
 df,
  feature\_col = 1,
 module\_col = 2,
  title_col = NULL,
  extra_module_cols = NULL,
  extra_gene_cols = NULL
\lambda
```
#### Arguments

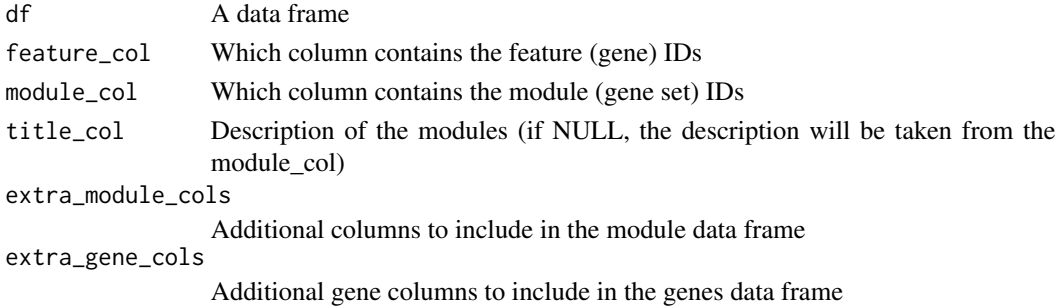

#### Details

'makeTmodFromFeatureDataFrame' converts mapping information from features (genes) to modules (gene sets). The data frame has a row for each feature-module pair.

'makeTmodFromModuleDataFrame' converts mapping information from features (genes) to modules (gene sets). The data frame has a row for each module, and all gene IDs corresponding to a module are stored as a comma separated string, e.g.

Vice versa, 'tmod2DataFrame' converts a tmod object to a data frame.

#### Value

A tmod object

#### See Also

[makeTmodGS](#page-15-1), [makeTmodGS](#page-15-1)

#### Examples

```
df <- data.frame(
gene_id=LETTERS[1:10],
geneset_id=rep(letters[1:2], each=5),
geneset_description=rep(paste0("Gene set ", letters[1:2]), each=5))
res <- makeTmodFromDataFrame(df,
  feature_col="gene_id",
  module_col="geneset_id",
  title_col="geneset_description")
```
<span id="page-15-2"></span><span id="page-15-1"></span><span id="page-15-0"></span>

S3 class for tmod gene set collections

## Usage

```
makeTmodGS(gs2gene, gs = NULL, weights = NULL, info = NULL)
makeTmod(modules, modules2genes, genes2modules = NULL, genes = NULL)
as_tmodGS(x, check_sanity = FALSE)
## S3 method for class 'tmodGS'
print(x, \ldots)## S3 method for class 'tmodGS'
length(x)
## S3 method for class 'tmodGS'
x[i]
## S3 method for class 'tmod'
x[i]
```
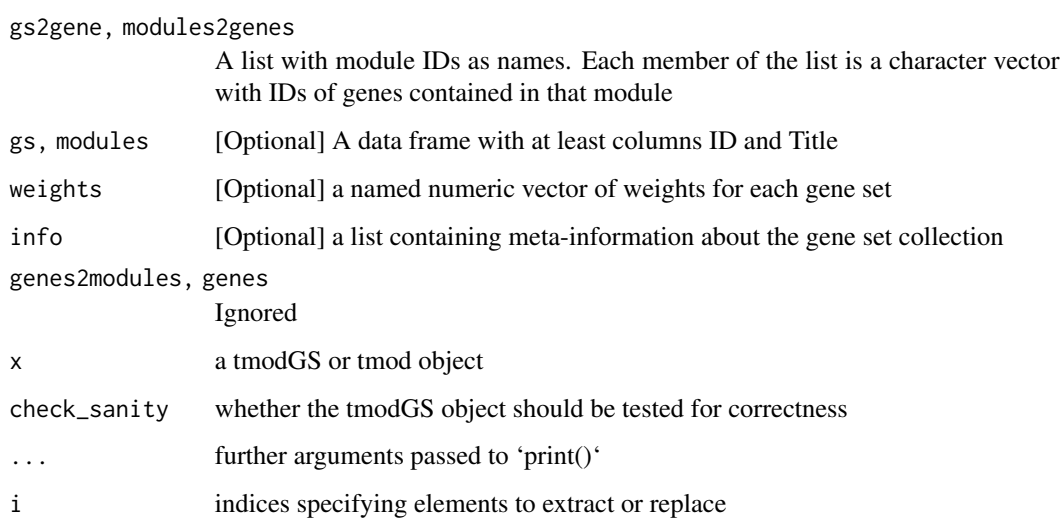

#### <span id="page-16-0"></span>modCorPlot 17

#### Details

An object of class tmod contains the gene set annotations ('tmod\$gs'), a character vector of gene identifiers ('tmod\$gv') and a mapping between gene sets and gene identifiers ('tmod\$gs2gv'). Optionally, a vector of numeric weights of the same length as 'gs2gv' may be provided ('tmod\$weights').

Furthermore, it may contain additional information about the gene set ('tmod\$info').

'tmod\$gs' is a data frame which must contain the column "ID". Additional optional columns 'Title' and 'Description' are recognized by some functions. Any further columns may contain additional information on the gene sets. The number of rows of that data frame is equal to the number of gene sets in a gene set collection.

Each element of the tmod\$g2m list corresponds to the respective row of the 'tmod\$gs' data frame. Each element is an integer vector containing the positions of the gene identifiers in the 'tmod\$gv' character vector.

Objects of class tmodGS should be constructed by calling the function makeTmodGS(). This function check the validity and consistency of the provided objects.

The makeTmod function remains for compatibility with previous versions of the package. It produces the objects of the new class tmodGS, however.

See the package vignette for more on constructing custom module sets.

#### See Also

tmod-data

#### Examples

```
# A minimal example
gs <- data.frame(ID=letters[1:3], Title=LETTERS[1:3])
gs2gv <- list(a=c("g1", "g2"), b=c("g3", "g4"), c=c("g1", "g2", "g4"))
mymset <- makeTmodGS(gs2gene=gs2gv, gs=gs)
str(mymset)
```
modCorPlot *Plot a correlation heatmap for modules*

## Description

Plot a correlation heatmap for modules

#### Usage

```
modCorPlot(
 modules,
 mset = NULL,
  heatmap_func = pheatmap,
  labels = NULL,
  stat = "jaccard",
```
18 modcors and the model of the state of the model of the model of the model of the model of the model of the model of the model of the model of the model of the model of the model of the model of the model of the model of

```
upper.cutoff = NULL,
   ...
\mathcal{L}
```
## Arguments

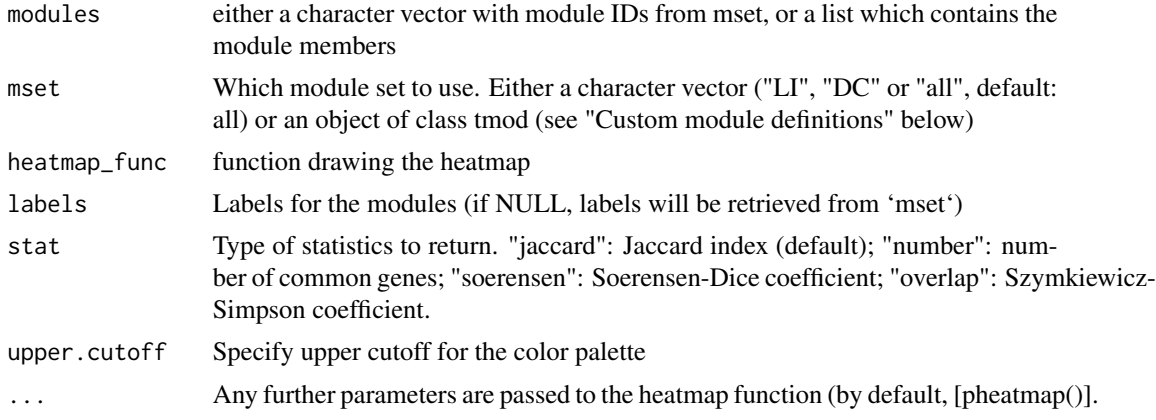

## Value

Returns the return value of heatmap\_func (by default, a pheatmap object).

modcors *Module correlation*

#### Description

Calculate the correlation between modules

## Usage

 $modcors(x, g, mset = NULL, ...)$ 

## Arguments

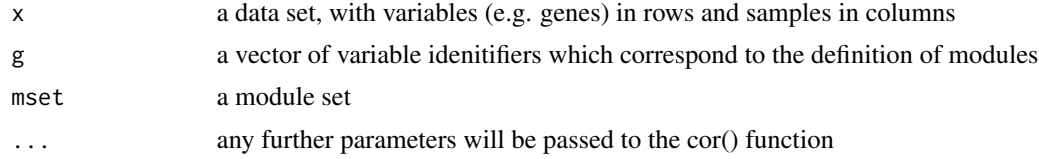

## Details

The correlation between modules are defined as correlation coefficient between the modules eigengenes. These are based on a particular gene expression data set.

This function is a simple wrapper combining eigengene() and cor().

<span id="page-17-0"></span>

## <span id="page-18-0"></span>modGroups 19

## Value

a matrix of module correlation coefficients

modGroups *Find group of modules*

## Description

Find group of modules based on shared genes

## Usage

```
modGroups(modules, mset = NULL, min.overlap = 2, stat = "number")
```
## Arguments

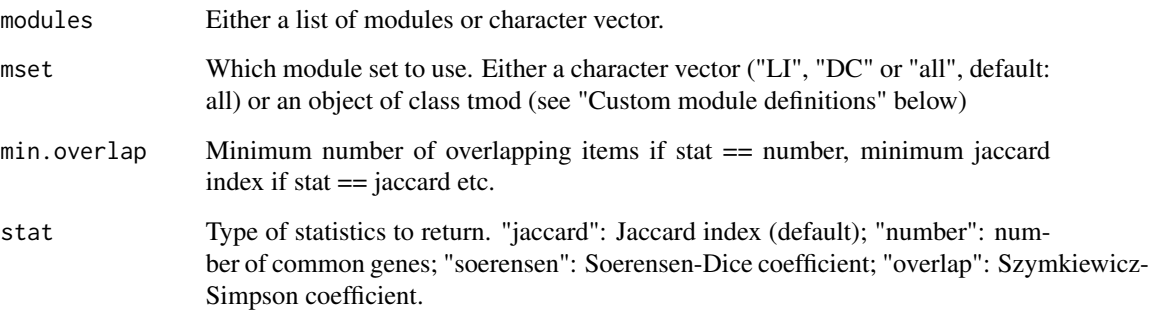

#### Details

Split the modules into groups based on the overlapping items.

The first argument, modules, is either a character vector of module identifiers from 'mset' (NULL mset indicates the default mset of tmod) or a list. If it is a list, then each element is assumed to be a character vector with module IDs.

## Examples

```
mymods <- list(A=c(1, 2, 3), B=c(2, 3, 4, 5), C=c(5, 6, 7))
modGroups(mymods)
```
<span id="page-19-0"></span>

Jaccard index for modules

## Usage

 $mod$  jaccard(mset = NULL,  $g$  = NULL)

## Arguments

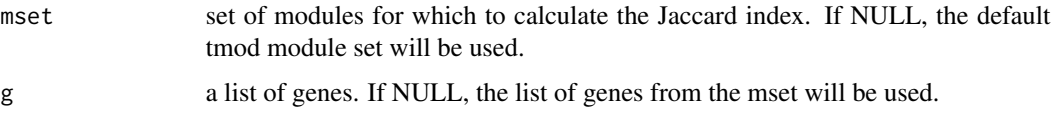

## Details

For each pair of modules in mset, calculate the Jacard index between these modules.

#### Value

matrix with Jaccard index for each pair of modules in mset

modmetabo *Modules for metabolic profiling*

#### Description

Feature and data sets for metabolic profiling

#### Details

The module set "modmetabo" can be used with tmod to analyse metabolic profiling data. The clusters defined in this set are based on hierarchical clustering of metabolic compounds from human serum and have been published in a paper on metabolic profiling in tuberculosis by Weiner et al. (2012).

For an example analysis, "tbmprof" is a data set containing metabolic profiles of serum isolated from tuberculosis (TB) patients and healthy individuals. The tbmprof is a data frame containing observations in rows and metabolite id's (corresponding to the id's in the modmetabo object). See examples below.

## <span id="page-20-0"></span>modOverlaps 21

## References

Weiner 3rd J, Parida SK, Maertzdorf J, Black GF, Repsilber D, Telaar A, Mohney RP, Arndt-Sullivan C, Ganoza CA, Fae KC, Walzl G. Biomarkers of inflammation, immunosuppression and stress are revealed by metabolomic profiling of tuberculosis patients. PloS one. 2012 Jul 23;7(7):e40221.

#### See Also

tmod-data

## Examples

```
data(modmetabo) # module definitions
data(tbmprof) # example data set
ids <- rownames(tbmprof)
tb \leq factor(gsub("\\..*", "", ids))
## use Wilcoxon test to calculate significant differences
wcx <- apply(tbmprof, 2, function(x) wilcox.test(x \sim tb)$p.value)
wcx <- sort(wcx)
tmodCERNOtest(names(wcx), mset=modmetabo)
```
modOverlaps *Calculate overlaps of the modules*

#### Description

Calculate overlaps of the modules

#### Usage

```
modOverlaps(modules = NULL, mset = NULL, stat = "jaccard")
```
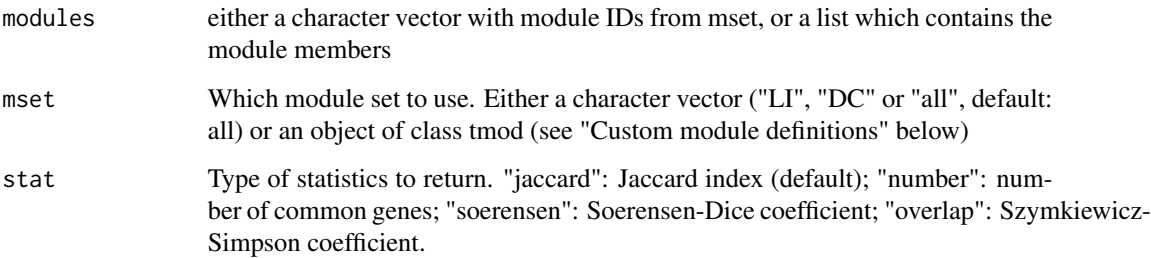

#### <span id="page-21-0"></span>Details

For a set of modules (aka gene sets) determine the similarity between these. You can run modOverlaps either on a character vector of module IDs or on a list. In the first case, the module elements are taken from 'mset', and if that is NULL, from the default tmod module set.

Alternatively, you can provide a list in which each element is a character vector. In this case, the names of the list are the module IDs, and the character vectors contain the associated elements.

The different statistics available are: \* "number": total number of common genes (size of the overlap) \* "jaccard": Jaccard index, i.e.  $\frac{|A \cap B|}{|A \cup B|}$  (number of common elements divided by the total number of unique elements); \* "soerensen": Soerensen-Dice coefficient, defined as  $\frac{2 \cdot |A \cap B|}{|A| + |B|}$  – number of common genes in relation to the total number of elements (divided by two, such that the maximum is 1) (number of common elements divided by the average size of both gene sets) \* "overlap": Szymkiewicz-Simpson coefficient, defined as  $\frac{|A \cap B|}{\min(|A|, |B|)}$  – this is the number of common genes scaled by the size of the smaller of the two gene sets (number of common elements divided by the size of the smaller gene set)

pcaplot *Plot a PCA object returned by prcomp*

#### Description

Plot a PCA object returned by prcomp

#### Usage

```
pcaplot(
  pca,
  components = 1:2,group = NULL,col = NULL,pch = 19,
  cex = 2,
  legend = NULL,
  ...
)
```
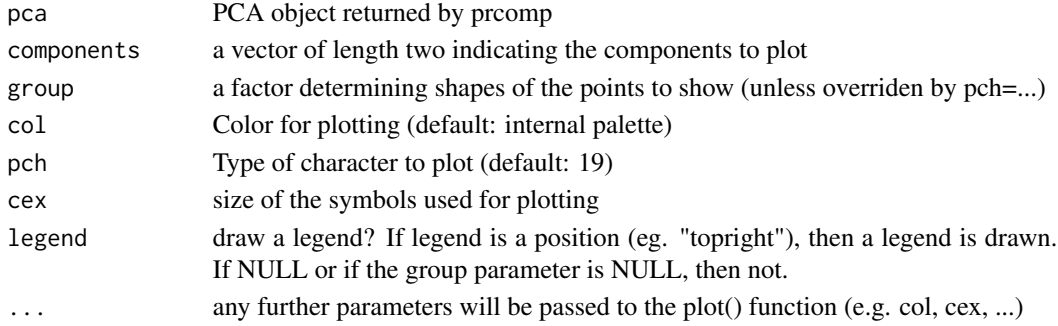

## <span id="page-22-0"></span>pvalEffectPlot 23

## Details

This is a simplistic function. A much better way is to use the pca2d function from the pca3d package.

## Value

If group is NULL, then NULL; else a data frame containing colors and shapes matching each group

pvalEffectPlot *Create an effect size / p-value plot*

## Description

Create a heatmap-like plot showing information about both effect size and p-values.

## Usage

```
pvalEffectPlot(
  e,
  p,
  pval.thr = 0.01,
 pval.cutoff = 1e-06,
  row.labels = NULL,
  col.labels = NULL,
  plot.func = NULL,
  grid = "at",grid.color = "#33333333",
 plot.cex = 1,
  text.cex = 1,
  col.labels.style = "top",
  symmetrical = FALSE,
  legend.style = "auto",
 min.e = NULL,
 max.e = NULL)
```
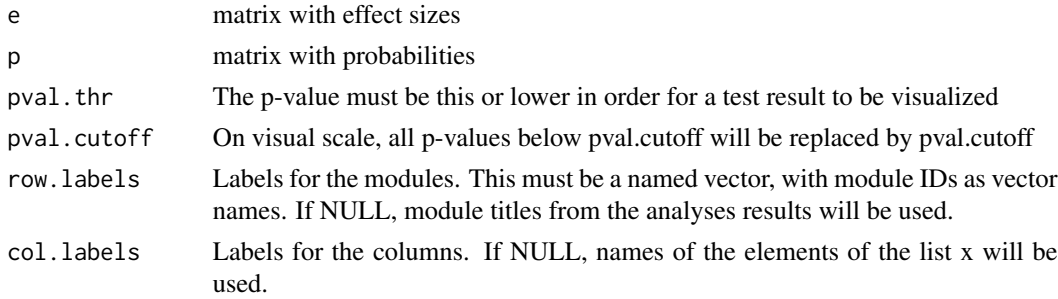

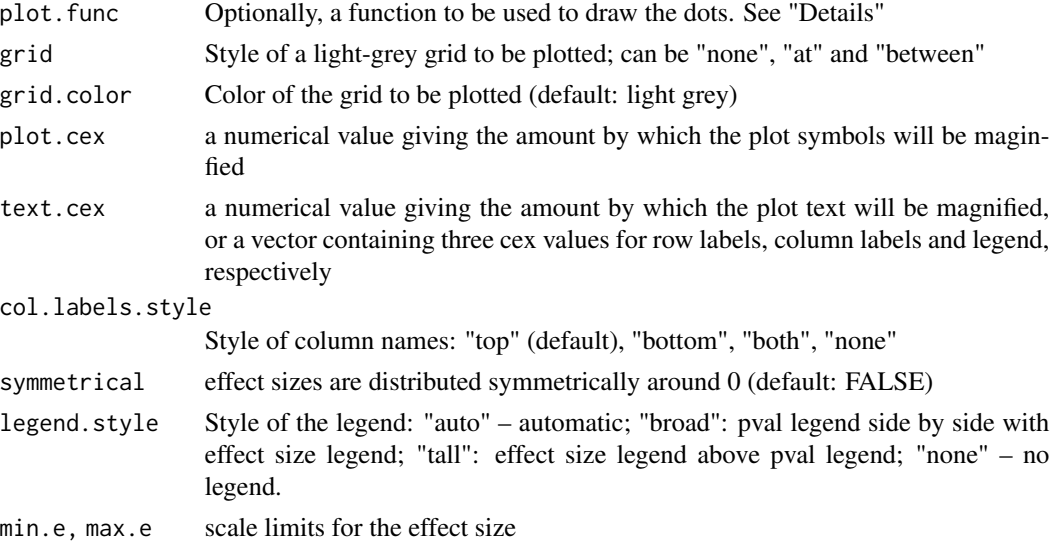

#### Details

pvalEffectPlot shows a heatmap-like plot. Each row corresponds to one series of tests (e.g. one module), and each column corresponds to the time points or conditions for which a given analysis was run. Each significant result is shown as a red dot. Size of the dot corresponds to the effect size (or any arbitrary value), and intensity of the color corresponds to the log10 of p-value.

Just like a heatmap corresponds to a single numeric matrix, the pvalue / effect plot corresponds to two matrices: one with the effect size, and another one with the p-values. Each cell in the matrix corresponds to the results of a single statistical test.

For example, a number of genes or transcriptional modules might be tested for differential expression or enrichment, respectively, in several conditions.

By default, each test outcome is represented by a dot of varying size and color. Alternatively, a function may be specified with the parameter 'plot.func'. It will be called for each test result to be drawn. The plot.func function must take the following arguments:

- row, coleither row / column number or the id of the row / column to plot; NULL if drawing legend
- x, yuser coordinates of the result to visualize
- w, hwidth and height of the item to plot
- eEnrichment a relative value between 0 and 1, where 0 is the minimum and 1 is the maximum enrichment found
- pP-value an absolute value between 0 and 1

For the purposes of drawing a legend, the function must accept NULL p-value or a NULL enrichment parameter.

#### Value

Invisibly returns a NULL value.

<span id="page-24-0"></span>

A combined beeswarm / boxplot

## Usage

```
showGene(
  data,
  group,
 min = "",pch = 19,
  xlab = \frac{n}{n},
  ylab = "log2 expression",
  \text{las} = 2,
  pwcol = NULL,
  ...
)
```
## Arguments

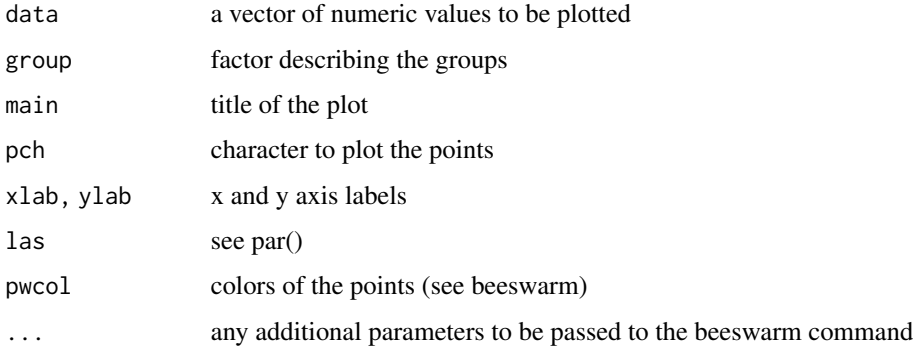

#### Details

This is just a simple wrapper around the beeswarm() and boxplot() commands.

## Examples

```
data(Egambia)
E \leftarrow as.matrix(Equation 1 - c(1:3))showGene(E["20799",], rep(c("CTRL", "TB"), each=15))
```
<span id="page-25-0"></span>

The simplePie function draws a simple pie chart at specified coordinates with specified width, height and color. The simpleRug function draws a corresponding rug plot, while simpleBoxpie creates a "rectangular pie chart" that is considered to be better legible than the regular pie.

#### Usage

```
simplePie(x, y, w, h, v, col, res = 100, border = NA)simpleRug(x, y, w, h, v, col, border = NULL)simpleBoxpie(x, y, w, h, v, col, border = NA, grid = 3)
```
#### **Arguments**

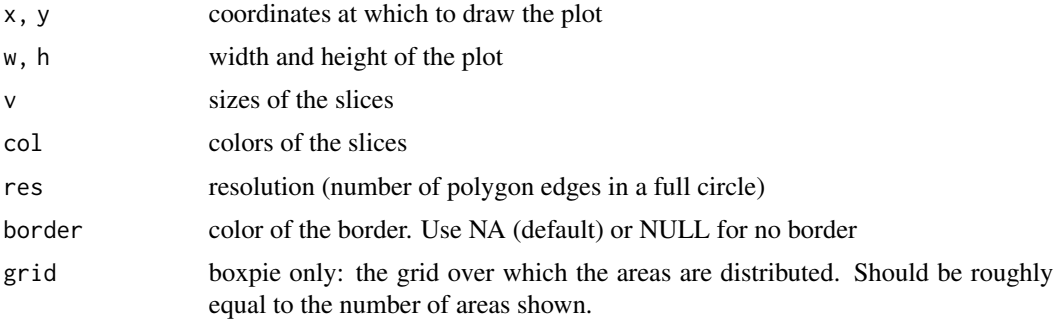

## Details

simplePie() draws a pie chart with width w and height h at coordinates  $(x,y)$ . The size of the slices is taken from the numeric vector v, and their color from the character vector col.

## Examples

```
# demonstration of the three widgets
plot.new()
par(usr=c(0,3,0,3))
x \leq c(7, 5, 11)col <- tmodPal()
b <- "black"
simpleRug(0.5, 1.5, 0.8, 0.8, v=x, col=col, border=b)
simplePie(1.5, 1.5, 0.8, 0.8, v=x, col=col, border=b)
simpleBoxpie(2.5, 1.5, 0.8, 0.8, v=x, col=col, border=b)
```
# using pie as plotting symbol

#### <span id="page-26-0"></span>tmod-data 27

```
plot(NULL, xlim=1:2, ylim=1:2, xlab="", ylab="")
col <- c("#cc000099", "#0000cc99")
for(i in 1:125) {
  x \leftarrow runif(1) + 1y \leftarrow runif(1) + 1simplePie( x, y, 0.05, 0.05, c(x,y), col)
}
# square filled with box pies
n < -10w <- h <- 1/(n+1)
plot.new()
for(i in 1:n) for(j in 1:n)simpleBoxpie(1/n*(i-1/2), 1/n*(j-1/2), w, h,
 v=runif(3), col=tmodPal())
```
tmod-data *Default gene expression module data*

#### Description

Gene expression module data from Chaussabel et al. (2008) and Li et al. (2014)

#### Details

The tmod package includes one data set of class tmod which can be loaded with data(tmod). This data set is derived from two studies (see package vignette for details). By default, enrichment analysis with tmod uses this data set; however, it is not loaded into user workspace by default.

#### References

Chaussabel, Damien, Charles Quinn, Jing Shen, Pinakeen Patel, Casey Glaser, Nicole Baldwin, Dorothee Stichweh, et al. 2008. "A Modular Analysis Framework for Blood Genomics Studies: Application to Systemic Lupus Erythematosus." Immunity 29(1):150-64.

Li, Shuzhao, Nadine Rouphael, Sai Duraisingham, Sandra Romero-Steiner, Scott Presnell, Carl Davis, Daniel S Schmidt, et al. 2014. "Molecular Signatures of Antibody Responses Derived from a Systems Biology Study of Five Human Vaccines." Nature Immunology 15(2):195-204.

#### See Also

tmod-class, modmetabo

#### Examples

```
# list of first 10 modules
data(tmod)
tmod
tmod$MODULES[1:10, ]
tmod[1:10]
```
<span id="page-27-0"></span>

Convert a tmod module set into a data frame

## Usage

```
tmod2DataFrame(
 mset,
 rows = "modules",
 module_col = "module_id",
 feature_col = "feature_id",
  sep = ",")
```
## Arguments

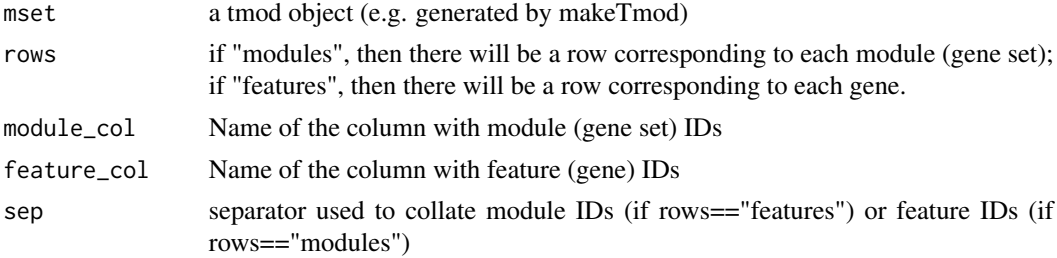

## See Also

[makeTmodGS](#page-15-1), [makeTmod](#page-15-2)

tmod2tmodGS *Convert the old tmod objects to the tmodGS objects*

## Description

Convert the old tmod objects to the tmodGS objects

## Usage

```
tmod2tmodGS(x)
```
## Arguments

x an object of class tmod

#### <span id="page-28-0"></span>tmodAUC 29

## Details

The old tmod representation was very inefficient. This function converts the objects to a new representation which is both allowing faster computations and more memory efficient.

## Value

Returns an object of class tmodGS.

tmodAUC *Calculate AUC*

## Description

Calculate AUC

## Usage

```
tmodAUC(
 l,
 ranks,
 modules = NULL,
 stat = "AUC",
 recalculate.ranks = TRUE,
 filter = FALSE,
 mset = "all")
```
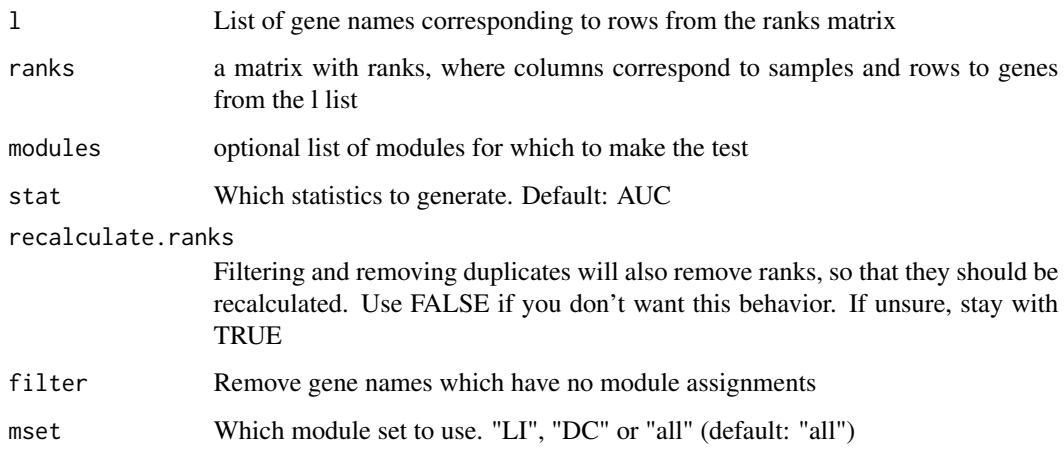

#### Details

tmodAUC calculates the AUC and U statistics. The main purpose of this function is the use in randomization tests. While tmodCERNOtest and tmodUtest both calculate, for each module, the enrichment in a single sorted list of genes, tmodAUC takes any number of such sorted lists. Or, actually, sortings – vectors with ranks of the genes in each replicate.

Note that the input for this function is different from tmodUtest and related functions: the ordering of l and the matrix ranks does not matter, as long as the matrix ranks contains the actual rankings. Each column in the ranks matrix is treated as a separate sample.

Also, the 'nodups' parameter which is available (and TRUE by default) for other tests cannot be used here. This means that the AUCs calculated here might be slightly different from the AUCs calculated with default parameters in tests such as the [tmodCERNOtest()]. Use 'nodups=FALSE' with [tmodCERNOtest()] to obtain identical results as with 'tmodAUC'.

#### Value

A matrix with the same number of columns as "ranks" and as many rows as there were modules to be tested.

#### See Also

tmod-package

#### Examples

```
data(tmod)
l <- tmod_ids(tmod)
ranks <- 1:length(l)
res <- tmodAUC(l, ranks)
head(res)
```
tmodDecideTests *Count the Up- or Down-regulated genes per module*

#### Description

For each module in a set, calculate the number of genes which are in that module and which are significantly up- or down-regulated.

#### Usage

```
tmodDecideTests(
  g,
 lfc = NULL,pval = NULL,lfc.thr = 0.5,
  pval.thr = 0.05,
  labels = NULL,
```
<span id="page-29-0"></span>

```
filter.unknown = FALSE,
 mset = "all")
```
#### Arguments

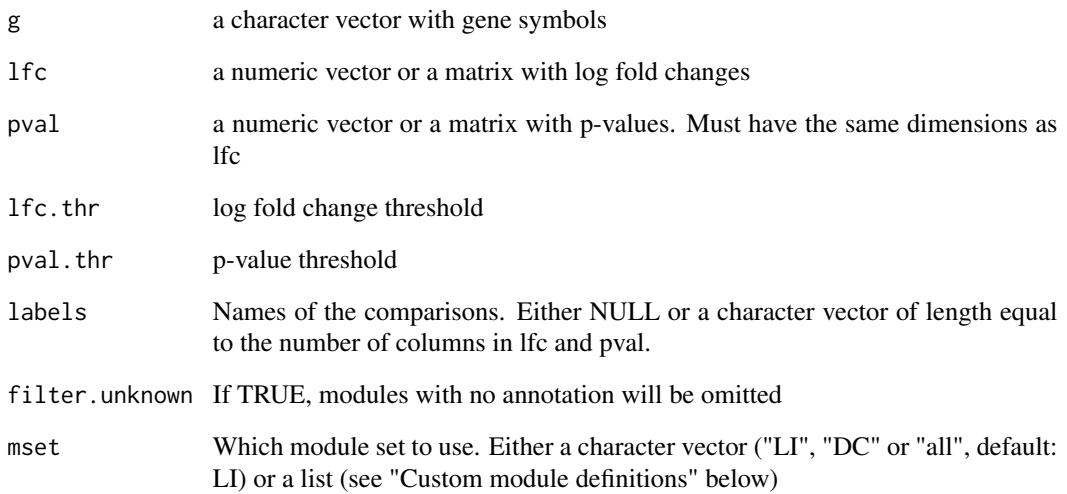

## Details

This function can be used to decide whether a module, as a whole, is up- or down regulated. For each module, it calculates the number of genes which are up-, down- or not regulated. A gene is considered to be up- regulated if the associated p-value is smaller than pval.thr and the associated log fold change is greater than lfc.thr. A gene is considered to be down- regulated if the associated p-value is smaller than pval.thr and the associated log fold change is smaller than lfc.thr.

Note that unlike decideTests from limma, tmodDecideTests does not correct the p-values for multiple testing – therefore, the p-values should already be corrected.

#### Value

A list with as many elements as there were comparisons (columns in lfc and pval). Each element of the list is a data frame with the columns "Down", "Zero" and "Up" giving the number of the down-, not- and up-regulated genes respectively. Rows of the data frame correspond to module IDs.

## See Also

tmodSummary, tmodPanelPlot, tmodDecideTestsLimma

<span id="page-31-0"></span>Import data from an MSigDB file in either XML or GMT format

## Usage

```
tmodImportMSigDB(
 file = NULL,
  format = "xml",
 organism = "Homo sapiens",
 fields = c("STANDARD_NAME", "CATEGORY_CODE", "SUB_CATEGORY_CODE", "EXACT_SOURCE",
    "EXTERNAL_DETAILS_URL")
)
```
## Arguments

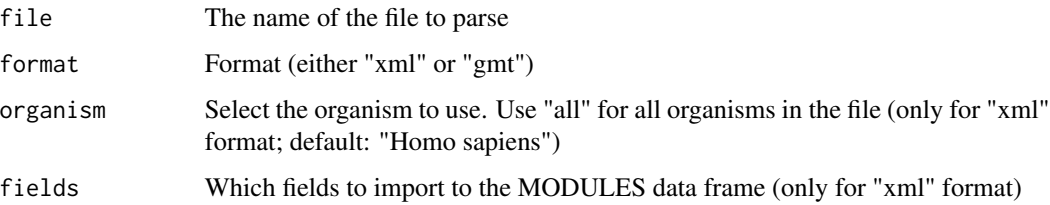

## Details

This command parses a file from MSigDB. Both XML and the MSigDB-specific "GMT" format are supported (however, the latter is discouraged, as it contains less information).

#### Value

A tmod object

## Examples

```
## Not run:
## First, download the file "msigdb_v7.5.1.xml"
## from http://www.broadinstitute.org/gsea/downloads.jsp
msig <- tmodImportMSigDB("msigdb_v7.5.1.xml")
```
## End(Not run)

<span id="page-32-0"></span>

For each module, return a list of genes on the leading edge

## Usage

tmodLEA(l, modules, mset = "all", nodups = TRUE, filter = FALSE)

## Arguments

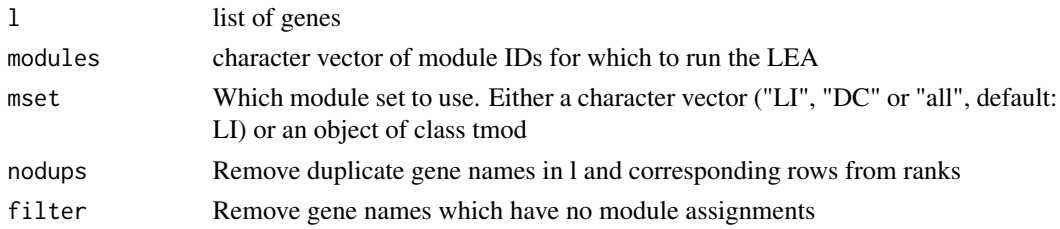

#### Details

Given a vector of ordered gene identifiers and a vector of module IDs, for each module, return the genes which are on the up-slope of the GSEA-style evidence plot. That is, return the genes that are driving the enrichment.

tmodLEASummary *Summary stats of a leading edge analysis*

## Description

Summary stats of a leading edge analysis

## Usage

```
tmodLEASummary(lea, genes = FALSE, labels = NULL, mset = NULL)
```
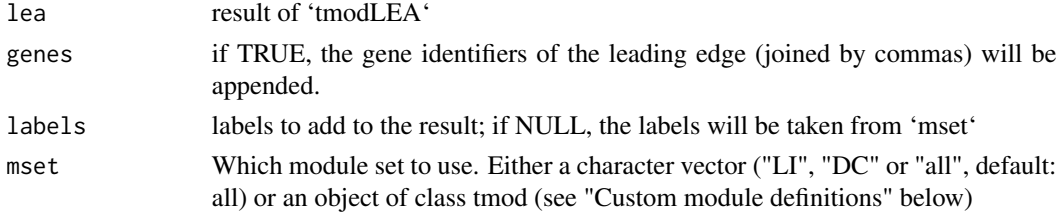

#### <span id="page-33-0"></span>Value

data frame with summary stats

tmodLimmaDecideTests *Up- and down-regulated genes in modules based on limma object*

## Description

For each module in mset and for each coefficient in f\$coefficients, this function calculates the numbers of significantly up- and down-regulated genes.

## Usage

```
tmodLimmaDecideTests(
  f,
 genes,
 lfc.thr = 0.5,
 pval.thr = 0.05,
  filter.unknown = FALSE,
  adjust.method = "BH",
 mset = "all")
```
## Arguments

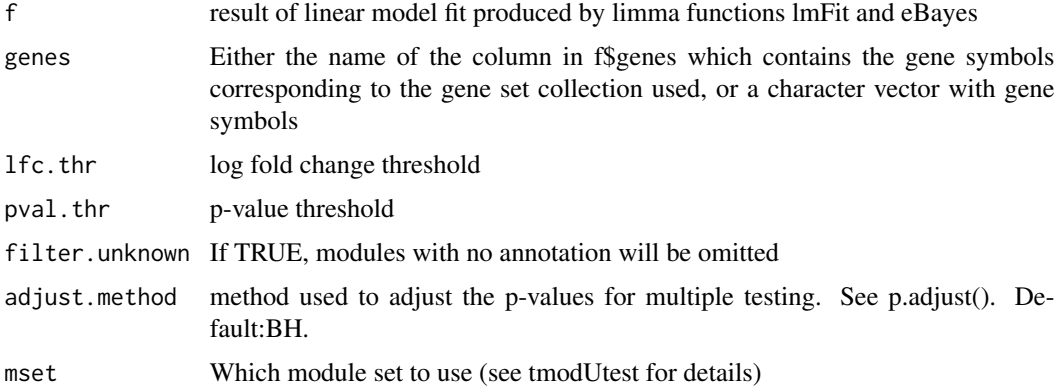

#### Details

For an f object returned by eBayes(), tmodLimmaDecideTests considers every coefficient in this model (every column of f\$coefficients). For each such coefficient, tmodLimmaDecideTests calculates, for each module, the number of genes which are up- or down-regulated.

In short, tmodLimmaDecideTests is the equivalent of tmodDecideTests, but for limma objects returned by eBayes().

## <span id="page-34-0"></span>tmodLimmaTest 35

#### Value

A list with as many elements as there were coefficients in f. Each element of the list is a data frame with the columns "Down", "Zero" and "Up" giving the number of the down-, not- and up-regulated genes respectively. Rows of the data frame correspond to module IDs. The object can directly be used in tmodPanelPlot as the pie parameter.

## See Also

tmodDecideTests, tmodLimmaTest, tmodPanelPlot

#### Examples

```
## Not run:
data(Egambia)
design <- cbind(Intercept=rep(1, 30), TB=rep(c(0,1), each= 15))
if(require(limma)) {
  fit <- eBayes( lmFit(Egambia[,-c(1:3)], design))
  ret <- tmodLimmaTest(fit, Egambia$GENE_SYMBOL)
  pie <- tmodLimmaDecideTests(fit, Egambia$GENE_SYMBOL)
  tmodPanelPlot(ret, pie=pie)
}
## End(Not run)
```
tmodLimmaTest *Run tmod enrichment tests directly on a limma object*

## Description

Order the genes according to each of the coefficient found in a limma object and run an enrichment test on the ordered list.

#### Usage

```
tmodLimmaTest(
  f,
  genes,
  sort.by = "msd",tmodFunc = tmodCERNOtest,
 coef = NULL,
  ...
)
```
#### Arguments

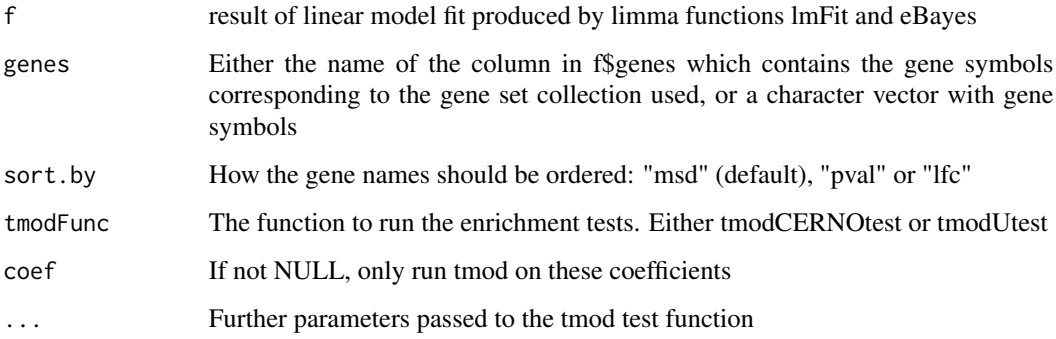

## Details

For each coefficient in the fit returned by the eBayes / lmFit functions from the limma package, tmodLimmaTest will order the genes run an enrichment test and return the results.

The ordering of the genes according to a certain metric is the fundament for gene enrichment analysis. tmodLimmaTest allows three orderings: p-values, "MSD" and log fold changes. The default MSD ("minimal significant difference") is the lower boundary of the 95 confidence interval for positive log fold changes, and 0 minus the upper boundary of the 95 better than ordering by p-value or by log fold change. See discussion in the package vignette.

## Value

A list with length equal to the number of coeffients. Each element is the value returned by tmod test function. The list can be directly passed to the functions tmodSummary and tmodPanelPlot.

#### See Also

tmodCERNOtest, tmodUtest, tmodPlotPanel, tmodSummary

#### Examples

```
## Not run:
data(Egambia)
design <- cbind(Intercept=rep(1, 30), TB=rep(c(0,1), each= 15))
if(require(limma)) {
 fit <- eBayes( lmFit(Egambia[,-c(1:3)], design))
 ret <- tmodLimmaTest(fit, genes=Egambia$GENE_SYMBOL)
 tmodSummary(ret)
 tmodPanelPlot(ret)
}
```
## End(Not run)

<span id="page-36-0"></span>tmodLimmaTopTable *tmod's replacement for the limma topTable function*

#### Description

Produce a data frame for all or for selected coefficients of a linear fit object, including log fold changes, q-values, confidence intervals and MSD.

## Usage

```
tmodLimmaTopTable(
  f,
  genelist = NULL,
  coef = NULL,
  adjust.method = "BH",
  confint = 0.95)
```
## Arguments

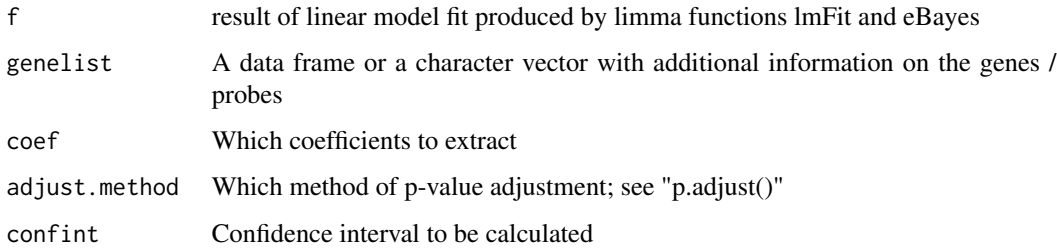

#### Details

Produce a data frame for all or for selected coefficients of a linear fit object, including log fold changes, q-values, confidence intervals and MSD. For each coefficient, these four columns will be created in the output file, with the name consisting of a prefix indicating the type of the column ("msd", "logFC", "qval", "SE", "ci.L", "ci.R") and the name of the coefficient.

## Value

A data frame with all genes.

## See Also

tmodLimmaTest

<span id="page-37-0"></span>

Return a preset selection of colors, adjusted by alpha

## Usage

```
tmodPal(n = NULL, set = "friendly", alpha = 0.7, func = FALSE)
```
## Arguments

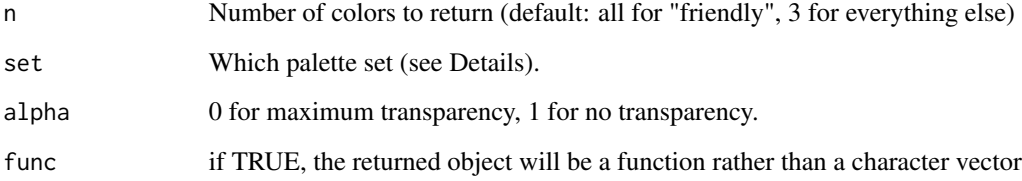

## Details

A few palettes have been predefined in tmod, and this function can be used to extract them. The following palettes have been defined: \* friendly – a set of distinct, colorblind-friendly colors \* bwr, rwb, ckp, pkc – gradients (b-blue, r-red, w-white, c-cyan, k-blacK, p-purple) By default, either all colors are returned, or, if it is a gradient palette, only three.

#### Value

Either a character vector, or, when the func parameter is TRUE, a function that takes only one argument (a single number)

tmodPanelPlot *Plot a summary of multiple tmod analyses*

## Description

Plot a summary of multiple tmod analyses

## tmodPanelPlot 39

## Usage

```
tmodPanelPlot(
  x,
 pie = NULL,
 clust = "qval",select = NULL,
  filter.empty.cols = FALSE,
  filter.empty.rows = TRUE,
  filter.unknown = TRUE,
  filter.rows.pval = 0.05,
  filter.rows.auc = 0.5,
  filter.by.id = NULL,
  col.labels = NULL,
  col.labels.style = "top",
  row.labels = NULL,
  row.labels.auto = "both",
 pval.thr = 10^{\circ}-2,
 pval.thr.lower = 10^{\circ}-6,
 plot.func = NULL,
  grid = "at",pie.colors = c("#0000FF", "#cccccc", "#FF0000"),
 plot.cex = 1,
  text. cex = 1,pie.style = "auto",
 min.e = 0.5,
 max.e = 1,
 legend.style = "auto",
  ...
)
```
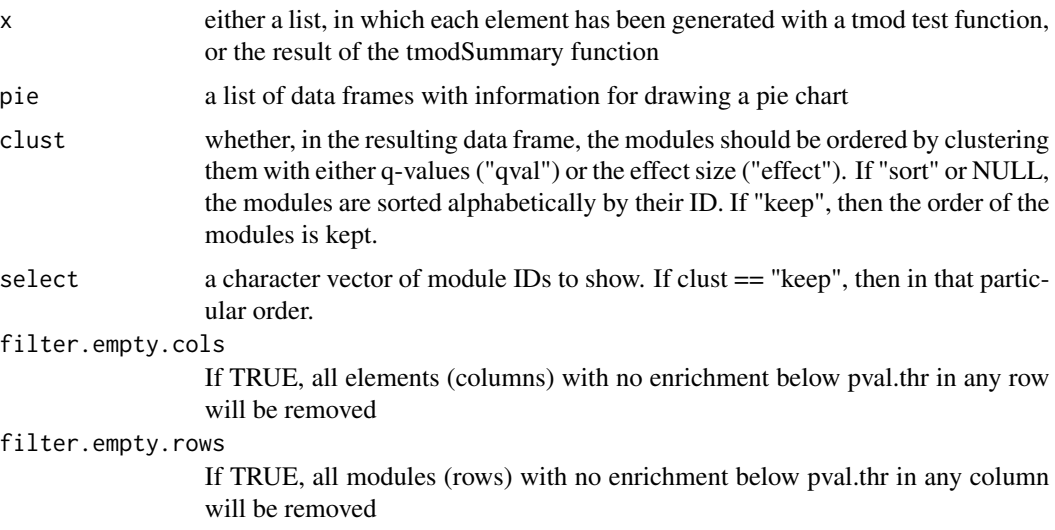

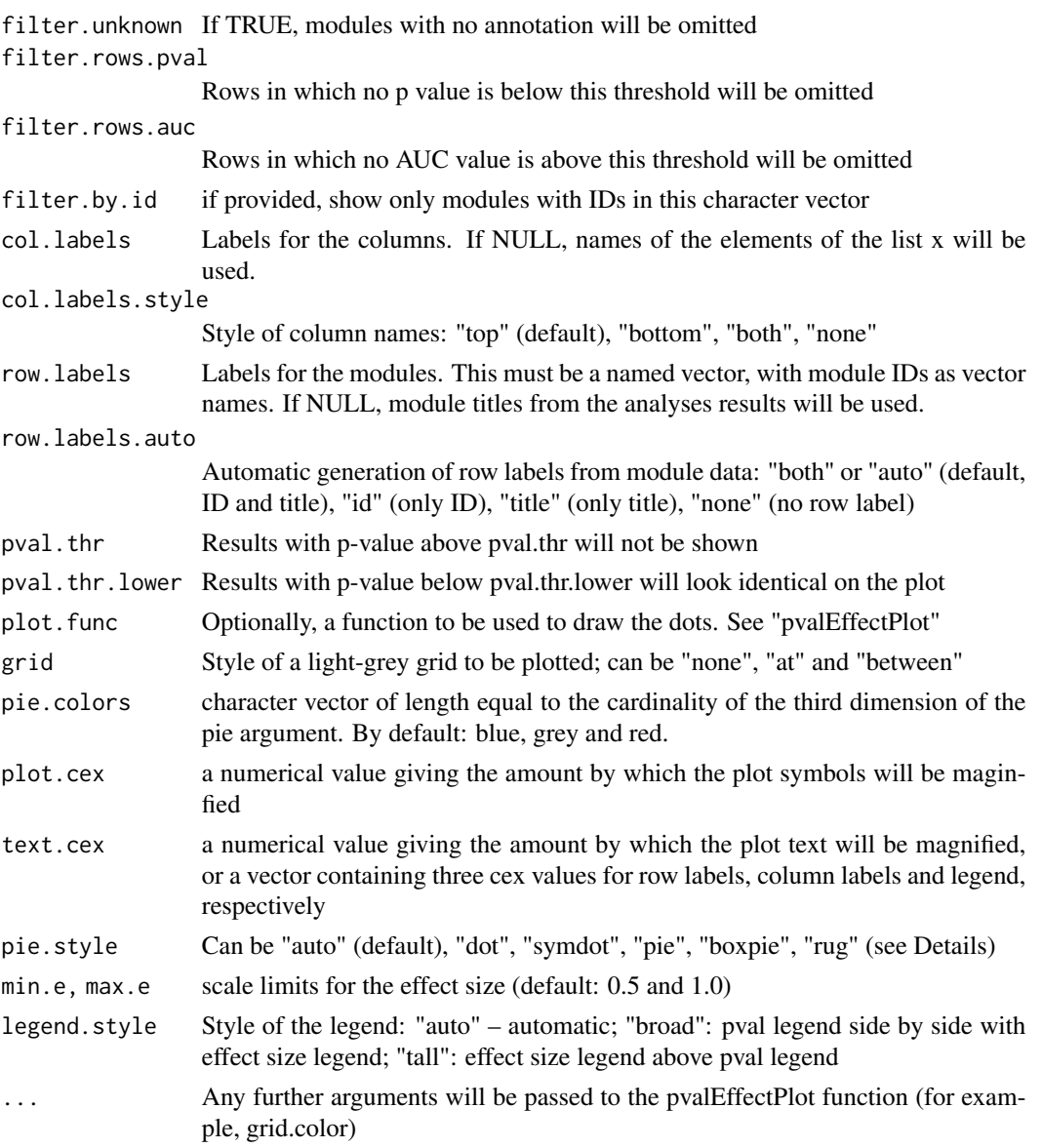

## Details

This function is useful if you run an analysis for several conditions or time points and would like to summarize the information on a plot. You can use lapply() to generate a list with tmod results and use tmodPanelPlot to visualize it.

tmodPanelPlot shows a heatmap-like plot. Each row corresponds to one module, and columns correspond to the time points or conditions for which the tmod analyses were run. Each significantly enriched module is shown as a red dot. Size of the dot corresponds to the effect size (for example, AUC in the CERNO test), and intensity of the color corresponds to the q-value.

By default, tmodPanelPlot visualizes each the results of a single statistical test by a red dot, or blue and red dots if the effect sizes are both negative and positive. However, it is often interesting to

#### <span id="page-40-0"></span>tmodPCA 41

know how many of the genes in a module are significantly up- or down regulated. tmodPanelPlot can draw a pie chart based on the optional argument "pie". The argument must be a list of length equal to the length of x. Note also that the names of the pie list must be equal to the names of x. Objects returned by the function tmodDecideTests can be directly used here. The rownames of either the data frame or the array must be the module IDs.

#### Value

a data frame with a line for each module encountered anywhere in the list x, two columns describing the module (ID and module title), and two columns(effect size and q value) for each element of list x.

#### See Also

tmodDecideTests, tmodSummary, pvalEffectPlot, simplePie

#### Examples

```
data(Egambia)
E \leftarrow Egambia[,-c(1:3)]
pca <- prcomp(t(E), scale.=TRUE)
# Calculate enrichment for first 5 PCs
gs <- Egambia$GENE_SYMBOL
gn.f \le function(r) {
    o <- order(abs(r), decreasing=TRUE)
    tmodCERNOtest(gs[o],
                qval=0.01)
}
x <- apply(pca$rotation[,3:4], 2, gn.f)
tmodPanelPlot(x, text.cex=0.7)
```
tmodPCA *PCA plot annotated with tmod*

#### Description

Generate a PCA plot on which each dimension is annotated by a tag cloud based on tmod enrichment test.

#### Usage

```
tmodPCA(
  pca,
  loadings = NULL,
  genes,
  tmodfunc = "tmodCERNOtest",
  plotfunc = pcaplot,
 mode = "simple",
```

```
components = c(1, 2),
plot.params = NULL,
filter = TRUE,
simplify = TRUE,
legend = FALSE,
maxn = NULL,plot = TRUE,
...
```
#### Arguments

)

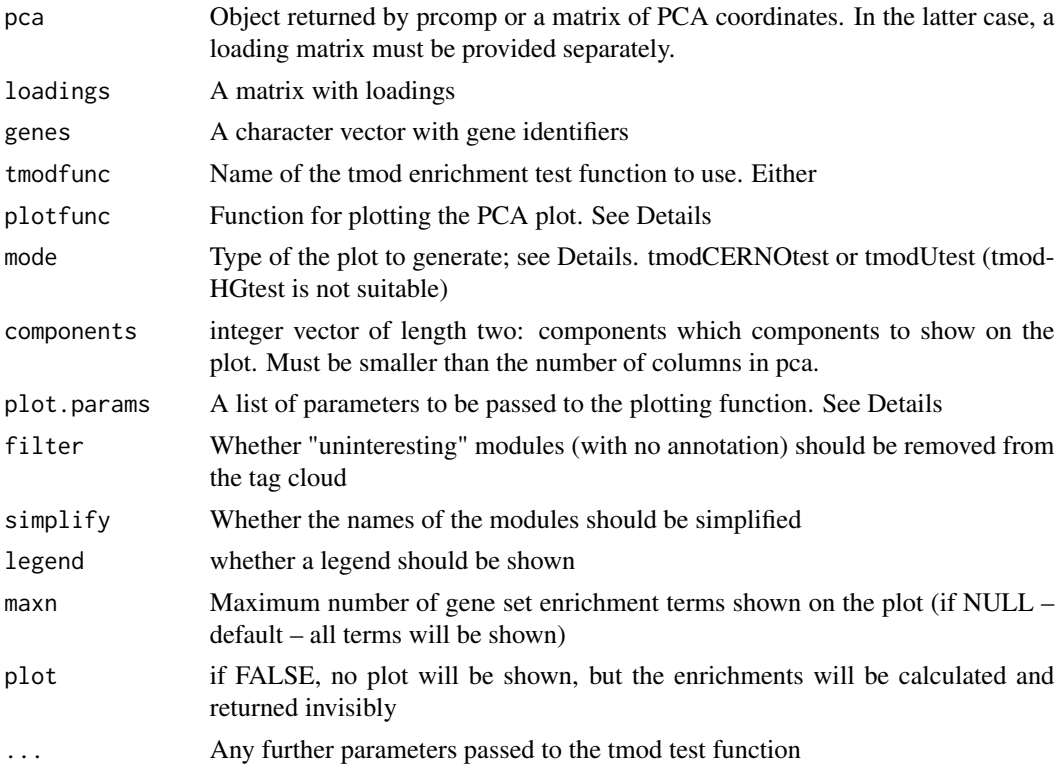

## Details

There are three types of plots that can be generated (parameter "mode"): simple, leftbottom and cross. In the "simple" mode, two enrichments are run, on on each component, sorted by absolute loadings of the PCA components. Both "leftbottom" and "cross" run two enrichment analyses on each component, one on the loadings sorted from lowest to largest, and one on the loadings sorted from largetst to lowest. Thus, two tag clouds are displayed per component. In the "leftbottom" mode, the tag clouds are displayed to the left and below the PCA plot. In the "cross" mode, the tag clouds are displayed on each of the four sides of the plot.

By default, the plotting function is plotpca. You can define your own function instead of plotpca, however, mind that in any case, there will be two parameters passed to it on the first two positions: pca and components, named "pca" and "components" respectively.

## <span id="page-42-0"></span>tmodSummary 43

## Value

A list containing the calculated enrichments as well as the return value from the plotting function

#### Examples

```
data(Egambia)
E \leftarrow as.matrix(Equation 1 - c(1:3))pca <- prcomp(t(E), scale.=TRUE)
group <- rep(c("CTRL", "TB"), each=15)
tmodPCA(pca,
 genes=Egambia$GENE_SYMBOL,
  components=4:3,
  plot.params=list(group=group))
```
tmodSummary *Create a summary of multiple tmod analyses*

## Description

Create a summary of multiple tmod analyses

## Usage

```
tmodSummary(
 x,
 clust = NULL,
 filter.empty = FALSE,
 filter.unknown = TRUE,
 select = NULL,
 effect.col = NULL,
 pval.col = "adj.P.Val"
\lambda
```
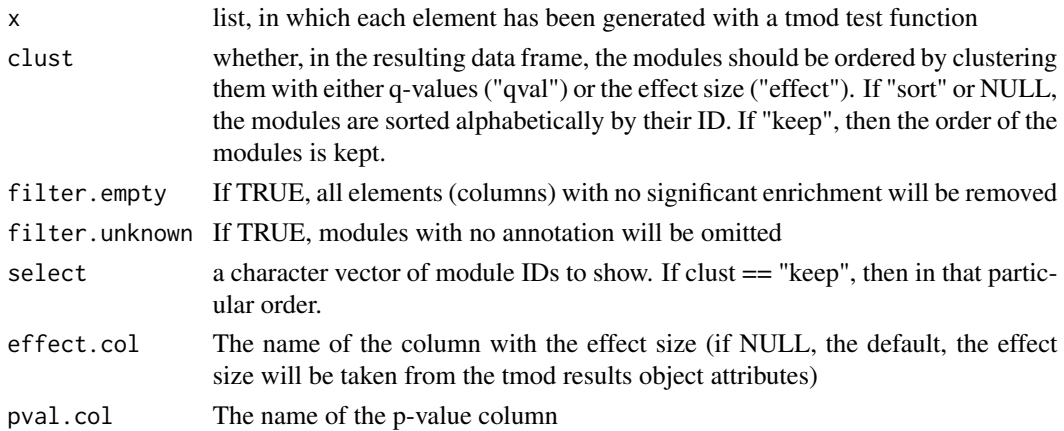

#### Details

This function is useful if you run an analysis for several conditions or time points and would like to summarize the information in a single data frame. You can use lapply() to generate a list with tmod results and use tmodSummary to convert it to a data frame.

## Value

a data frame with a line for each module encountered anywhere in the list x, two columns describing the module (ID and module title), and two columns(effect size and q value) for each element of list x.

#### See Also

tmodPanelPlot

## Examples

```
## Not run:
data(Egambia)
E \leftarrow Egambia[,-c(1:3)]
pca <- prcomp(t(E), scale.=TRUE)
# Calculate enrichment for each component
gs <- Egambia$GENE_SYMBOL
gn.f \leq function(r) {
    tmodCERNOtest(gs[order(abs(r),
                decreasing=TRUE)],
                qval=0.01)
}
x <- apply(pca$rotation, 2, gn.f)
tmodSummary(x)
## End(Not run)
```
tmodTagcloud *Tag cloud based on tmod results*

#### Description

Plot a tag (word) cloud based on results from tmod enrichment.

## Usage

```
tmodTagcloud(
  results,
  filter = TRUE,simplify = TRUE,
  tag.col = "Title",
```
<span id="page-43-0"></span>

## tmodTagcloud 45

```
min.auc = 0.5,
 max.qval = 0.05,
 plot = TRUE,
 weights.col = "auto",pval.col = "P.Value",
 maxn = NULL,...
\mathcal{L}
```
#### Arguments

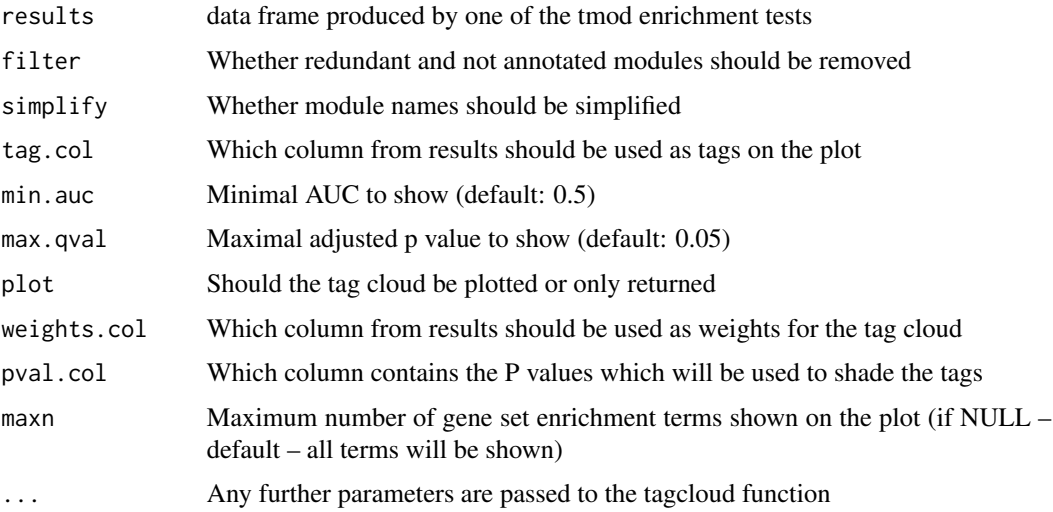

## Details

The tags will be generated based on results from tmod or any other suitable data frame. The data frame must contain two numeric columns, specified with "weights.col" and "pval.col", which will be used to calculate the size and shade of the tags, respectively. Furthermore, it has to contain a column with tags (parameter "tag.col", by default "Title").

Any data frame can be used as long as it contains the specified columns.

## Value

Either NULL or whatever tagcloud returns

## Examples

```
data(tmod)
fg <- getModuleMembers("LI.M127")[[1]]
bg <- tmod$gv
result <- tmodHGtest( fg, bg )
tmodTagcloud(result)
```
<span id="page-45-2"></span><span id="page-45-1"></span><span id="page-45-0"></span>

Perform a statistical test of module expression

## Usage

```
tmodUtest(
  l,
 modules = NULL,
 qval = 0.05,
 order.by = "pval",filter = FALSE,
 mset = "all",cols = "Title",
 useR = FALSE,
 nodups = TRUE
)
tmodGeneSetTest(
 l,
 x,
 modules = NULL,
 qval = 0.05,
 order.by = "pval",filter = FALSE,
 mset = "all",cols = "Title",
 Nsim = 1000,
 nodups = TRUE
)
tmodCERNOtest(
 l,
 modules = NULL,
 qval = 0.05,
 order.by = "pval",
 filter = FALSE,
 mset = "all",cols = "Title",
 nodups = TRUE
\mathcal{L}tmodPLAGEtest(
 l,
```
tmodUtest 47

```
x,
  group,
 modules = NULL,
 qval = 0.05,
 order.by = "pval",
 mset = "all",cols = "Title",
 filter = FALSE,
 nodups = TRUE
)
tmodZtest(
 l,
 modules = NULL,
 qval = 0.05,
 order.by = "pval",
 filter = FALSE,
 mset = "all",cols = "Title",
 nodups = TRUE\mathcal{L}tmodHGtest(
  fg,
 bg,
 modules = NULL,
 qval = 0.05,
 order.by = "pval",
 filter = FALSE,
 mset = "all",cols = "Title",
 nodups = TRUE)
```
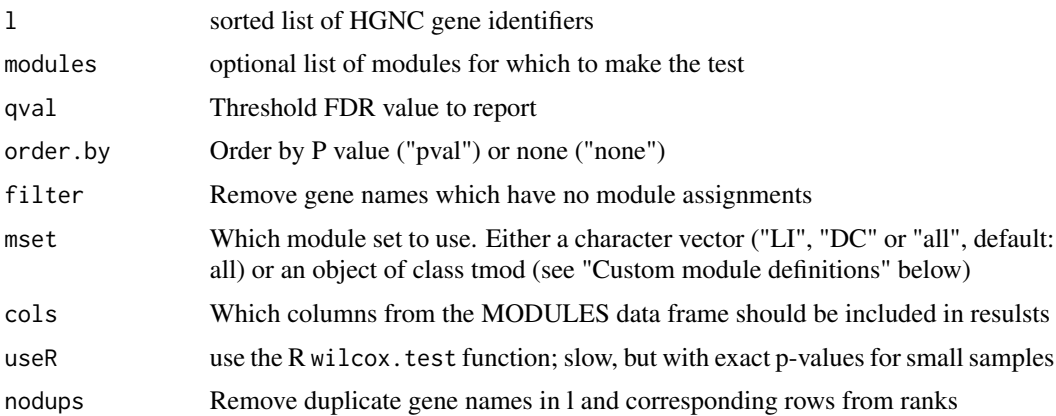

48 tmodUtest and the contract of the contract of the contract of the contract of the contract of the contract of the contract of the contract of the contract of the contract of the contract of the contract of the contract

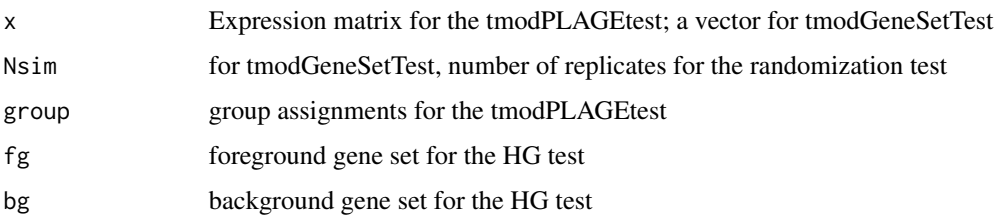

#### Details

Performs a test on either on an ordered list of genes (tmodUtest, tmodCERNOtest, tmodZtest) or on two groups of genes (tmodHGtest). tmodUtest is a U test on ranks of genes that are contained in a module.

tmodCERNOtest is also a nonparametric test working on gene ranks, but it originates from Fisher's combined probability test. This test weights genes with lower ranks more, the resulting p-values better correspond to the observed effect size. In effect, modules with small effect but many genes get higher p-values than in case of the U-test.

tmodPLAGEtest is based on the PLAGE, "Pathway level analysis of gene expression" published by Tomfohr, Lu and Kepler (2005), doi 10.1186/1471-2105-6-225. In essence it is just a t-test run on module eigengenes, but it performs really well. This approach can be used with any complex linear model; for this, use the function eigengene(). See users guide for details.

tmodZtest works very much like tmodCERNOtest, but instead of combining the rank-derived pvalues using Fisher's method, it uses the Stouffer method (known also as the Z-transform test).

tmodGeneSetTest is an implementation of the function geneSetTest from the limma package (note that tmodUtest is equivalent to the limma's wilcoxGST function).

For a discussion of the above three methods, read M. C. Whitlock, "Combining probability from independent tests: the weighted Z-method is superior to Fisher's approach", J. Evol. Biol. 2005 (doi: 10.1111/j.1420-9101.2005.00917.x) for further details.

tmodHGtest is simply a hypergeometric test.

In tmod, two module sets can be used, "LI" (from Li et al. 2013), or "DC" (from Chaussabel et al. 2008). Using the parameter "mset", the module set can be selected, or, if mset is "all", both of sets are used.

#### Value

The statistical tests return a data frame with module names, additional statistic (e.g. enrichment or AUC, depending on the test), P value and FDR q-value (P value corrected for multiple testing using the p.adjust function and Benjamini-Hochberg correction. The data frame has class 'colorDF' (see package colorDF for details), but except for printing using colors on the terminal behaves just like an ordinary data.frame. To strip the coloring, use [colorDF::uncolor()].

#### Custom module definitions

Custom and arbitrary module, gene set or pathway definitions can be also provided through the mset option, if the parameter is a list rather than a character vector. The list parameter to mset must contain the following members: "MODULES", "MODULES2GENES" and "GENES".

<span id="page-48-0"></span>"MODULES" and "GENES" are data frames. It is required that MODULES contains the following columns: "ID", specifying a unique identifier of a module, and "Title", containing the description of the module. The data frame "GENES" must contain the column "ID".

The list MODULES2GENES is a mapping between modules and genes. The names of the list must correspond to the ID column of the MODULES data frame. The members of the list are character vectors, and the values of these vectors must correspond to the ID column of the GENES data frame.

#### See Also

tmod-package

#### Examples

```
data(tmod)
fg <- tmod$MODULES2GENES[["LI.M127"]]
bg <- tmod$GENES$ID
result <- tmodHGtest( fg, bg )
## A more sophisticated example
## Gene set enrichment in TB patients compared to
## healthy controls (Egambia data set)
## Not run:
data(Egambia)
library(limma)
design <- cbind(Intercept=rep(1, 30), TB=rep(c(0,1), each= 15))
fit <- eBayes( lmFit(Egambia[,-c(1:3)], design))
tt <- topTable(fit, coef=2, number=Inf, genelist=Egambia[,1:3] )
tmodUtest(tt$GENE_SYMBOL)
tmodCERNOtest(tt$GENE_SYMBOL)
```
## End(Not run)

tmod\_ids *Query and set IDs of gene sets in a tmodGS object*

#### Description

Query and set IDs (tmod\_id) or Titles (tmod\_title) of gene sets in a tmodGS object

#### Usage

```
tmod_ids(x)
tmod\_ids(x) <- value
tmod_titles(x)
tmod_titles(x) <- value
```
<span id="page-49-0"></span>50 upset and the set of the set of the set of the set of the set of the set of the set of the set of the set of the set of the set of the set of the set of the set of the set of the set of the set of the set of the set of

## Arguments

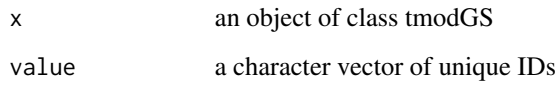

## Value

Returns character vector corresponding to x\$gs\$ID

## Examples

```
data(tmod)
mset <- tmod[ c("LI.M37.0", "LI.M75", "LI.M3") ]
tmod_ids(mset)
tmod_ids(mset) <- c("em", "pstrem", "bzdrem")
tmod_titles(mset) <- c("foo", "bar", "baz")
mset$gs
```
upset *Upset plot*

## Description

Upset plots help to interpret the results of gene set enrichment.

#### Usage

```
upset(
 modules,
 mset = NULL,
 min.size = 2,
 min.overlap = 2,
 max.comb = 4,
 min.group = 2,value = "number",
 cutoff = NULL,
 labels = NULL,
 group.stat = "jaccard",
 group.cutoff = 0.1,
 group = TRUE,pal = brewer.pal(8, "Dark2"),
 lab.cex = 1)
```
#### upset 51

#### Arguments

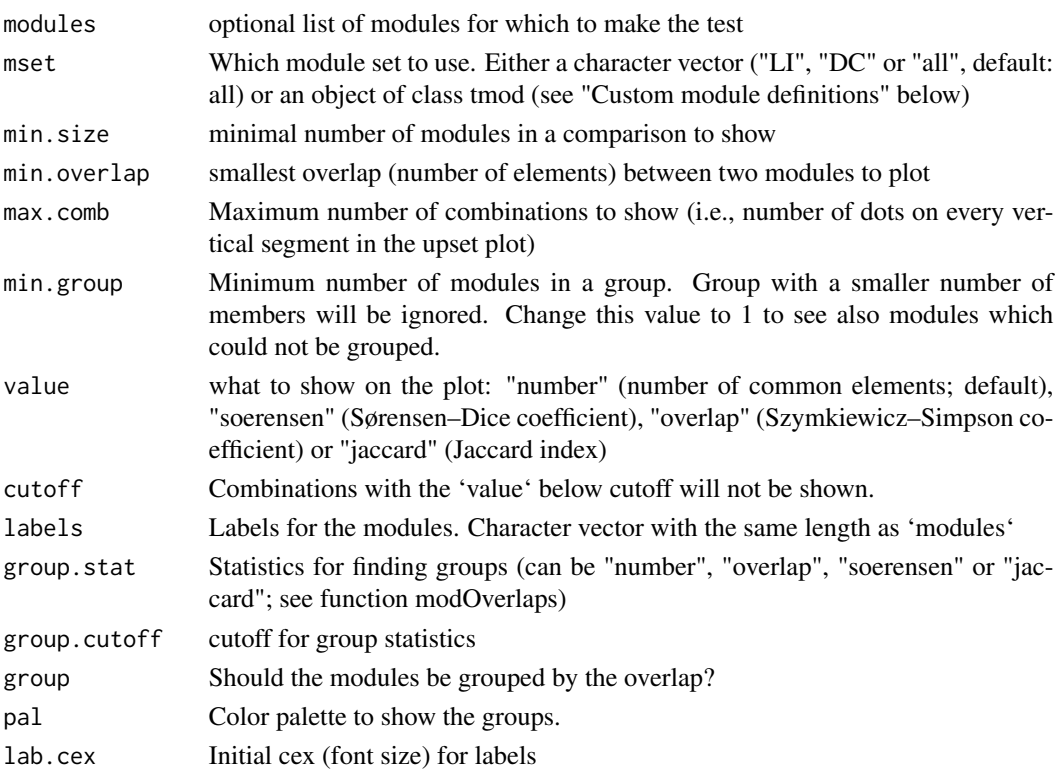

#### Details

The plot consists of three parts. The main part shows the overlaps between the different modules (module can be a gene set, for example). Each row corresponds to one module. Each column corresponds to an intersection of one or more gene sets. Dots show which gene sets are in that combination. Which combinations are shown depends on the parameters 'min.overlap' (which is the cutoff for the similarity measure specified by the 'value' parameter), the parameter 'min.group' which specifies the minimum number of modules in a group and the parameter 'max.comb' which specifies the maximum number of combinations tested (too many combinations are messing the plot).

Above the intersections, you see a plot showing a similarity measure of the intersected gene sets. By default it is the number of module members (genes in case of a gene set), but several other measures (e.g. the Jaccard index) are also implemented.

To the left are the module descriptions (parameter 'label'; if label is empty, the labels are taken from the mset object provided or, if that is NULL, from the default tmod module set). The function attempts to scale the text in such a way that all labels are visible.

By default, upset attempts to group the modules. This is done by defining a similarity measure (by default the Jaccard index, parameter 'group.stat') and a cutoff threshold (parameter 'group.cutoff').

#### Value

upset returns invisibly the identified module groups: a list of character vectors.

## See Also

[modGroups()], [modOverlaps()]

#### Examples

```
## Not run:
data(Egambia)
design <- cbind(Intercept=rep(1, 30), TB=rep(c(0,1), each= 15))
library(limma)
fit <- eBayes( lmFit(Egambia[,-c(1:3)], design))
tt <- topTable(fit, coef=2, number=Inf, genelist=Egambia[,1:3] )
res <- tmodCERNOtest(tt$GENE_SYMBOL)
upset(res$ID, group.cutoff=.1, value="jaccard")
## End(Not run)
```
vaccination *Transcriptomic responses to vaccination*

#### Description

Transcriptomic responses to vaccination

## Format

Data frame with one row per gene containing log fold changes and FDR (q values) for the Fluad vaccine as compared to placebo on day 0, day 1, day 2 and day 3 after the vaccination.

## Details

The data shows the time course of transcriptomic responses to influenza vaccination in healthy volunteers. The source of the data is GEO project PRJNA515032, associated with the following paper:

Weiner, January, et al. "Characterization of potential biomarkers of reactogenicity of licensed antiviral vaccines: randomized controlled clinical trials conducted by the BIOVACSAFE consortium." Scientific reports 9.1 (2019): 1-14.

For the data set, 3000 genes with top variance were chosen.

<span id="page-51-0"></span>

# <span id="page-52-0"></span>**Index**

[.tmod *(*makeTmodGS*)*, [16](#page-15-0) [.tmodGS *(*makeTmodGS*)*, [16](#page-15-0) as\_tmodGS *(*makeTmodGS*)*, [16](#page-15-0) cell\_signatures, [3](#page-2-0) check\_tmod\_gs, [4](#page-3-0) Egambia *(*EgambiaResults*)*, [4](#page-3-0) EgambiaResults, [4](#page-3-0) eigengene, [5](#page-4-0) evidencePlot, [6](#page-5-0) filterGS, [8](#page-7-0) getGenes, [9](#page-8-0) getModuleMembers, [10](#page-9-0) ggEvidencePlot, [10](#page-9-0) ggPanelplot, [11](#page-10-0) hgEnrichmentPlot, [13](#page-12-0) length.tmodGS *(*makeTmodGS*)*, [16](#page-15-0) makeTmod, *[28](#page-27-0)* makeTmod *(*makeTmodGS*)*, [16](#page-15-0) makeTmodFromDataFrame, [14](#page-13-0) makeTmodGS, *[15](#page-14-0)*, [16,](#page-15-0) *[28](#page-27-0)* modCorPlot, [17](#page-16-0) modcors, [18](#page-17-0) modGroups, [19](#page-18-0) modjaccard, [20](#page-19-0) modmetabo, [20](#page-19-0) modOverlaps, [21](#page-20-0) pcaplot, [22](#page-21-0) print.tmodGS *(*makeTmodGS*)*, [16](#page-15-0) pvalEffectPlot, [23](#page-22-0)

showGene, [25](#page-24-0) showModule *(*filterGS*)*, [8](#page-7-0) simpleBoxpie *(*simplePie*)*, [26](#page-25-0) simplePie, [26](#page-25-0) simpleRug *(*simplePie*)*, [26](#page-25-0)

tbmprof *(*modmetabo*)*, [20](#page-19-0) tmod *(*tmod-data*)*, [27](#page-26-0) tmod-data, [27](#page-26-0) tmod-package, [3](#page-2-0) tmod2DataFrame, [28](#page-27-0) tmod2tmodGS, [28](#page-27-0) tmod\_ids, [49](#page-48-0) tmod\_ids<- *(*tmod\_ids*)*, [49](#page-48-0) tmod\_titles *(*tmod\_ids*)*, [49](#page-48-0) tmod\_titles<- *(*tmod\_ids*)*, [49](#page-48-0) tmodAUC, [29](#page-28-0) tmodCERNOtest *(*tmodUtest*)*, [46](#page-45-0) tmodDecideTests, [30](#page-29-0) tmodGeneSetTest *(*tmodUtest*)*, [46](#page-45-0) tmodHGtest, *[3](#page-2-0)* tmodHGtest *(*tmodUtest*)*, [46](#page-45-0) tmodImportMSigDB, [32](#page-31-0) tmodLEA, [33](#page-32-0) tmodLEASummary, [33](#page-32-0) tmodLimmaDecideTests, [34](#page-33-0) tmodLimmaTest, [35](#page-34-0) tmodLimmaTopTable, [37](#page-36-0) tmodPal, [38](#page-37-0) tmodPanelPlot, [38](#page-37-0) tmodPCA, [41](#page-40-0) tmodPLAGEtest *(*tmodUtest*)*, [46](#page-45-0) tmodSummary, [43](#page-42-0) tmodTagcloud, [44](#page-43-0) tmodUtest, *[3](#page-2-0)*, [46](#page-45-0) tmodZtest *(*tmodUtest*)*, [46](#page-45-0)

upset, [50](#page-49-0)

vaccination, [52](#page-51-0)